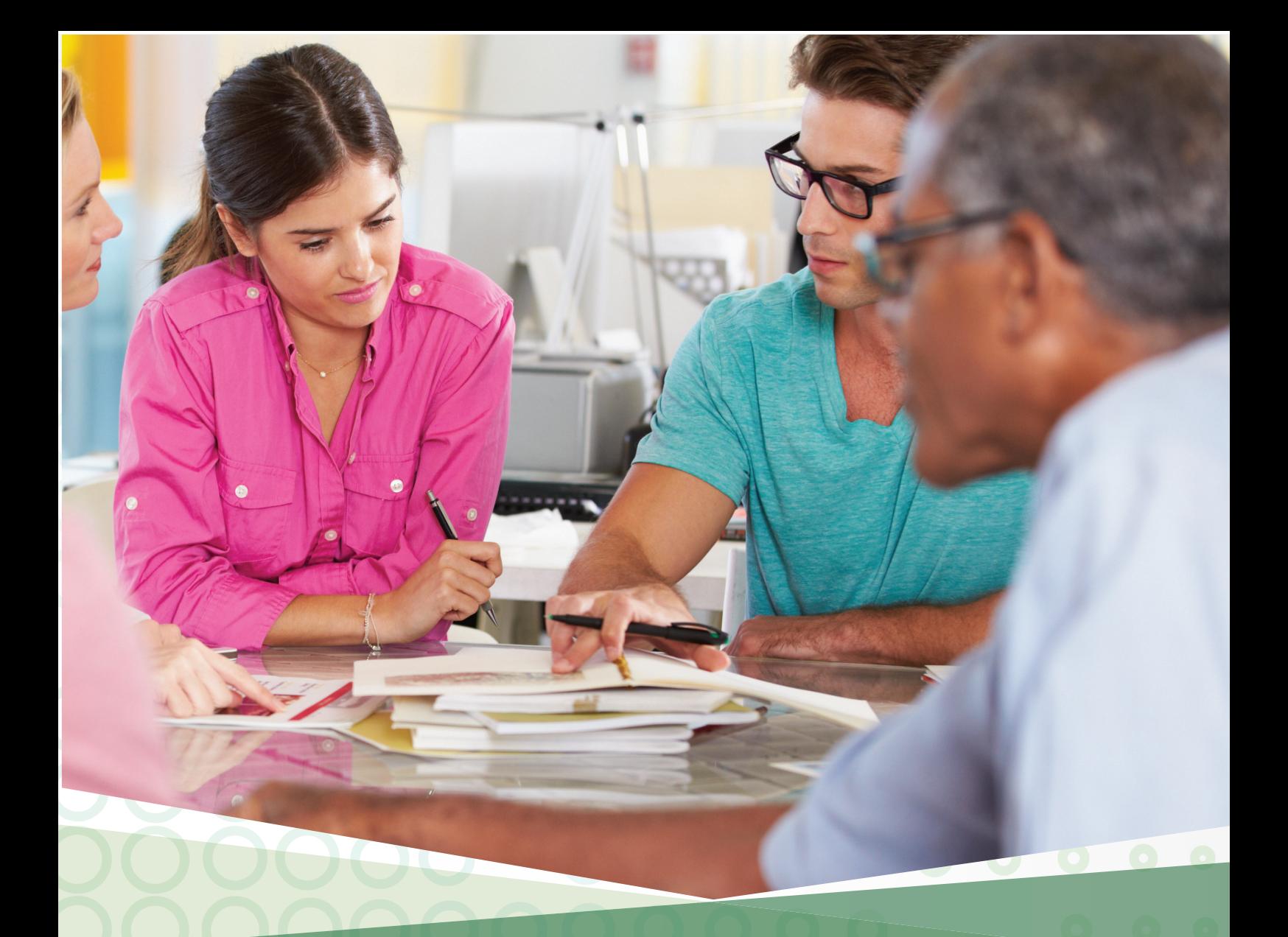

# RELATÓRIO<br>DAS AVALIAÇÕES

RENATO CISLAGHI SILVIA MODESTO NASSAR BEATRIZ WILGES JULIANA LEONARDI SANDRA SCREMIN

**rede**<br>**e**C

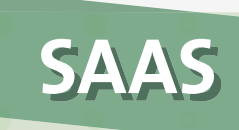

SISTEMA DE ACOMPANHAMENTO E AVALIAÇÃO DE CURSOS

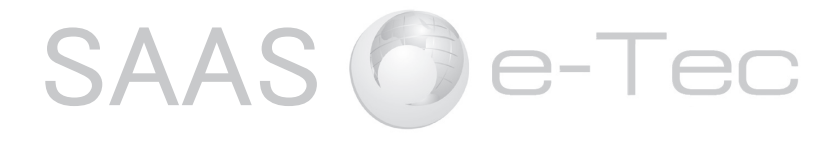

SISTEMA DE ACOMPANHAMENTO E AVALIAÇÃO DE CURSOS

# RELATÓRIO DAS AVALIAÇÕES 2015/1 e 2015/2

Florianópolis, 2016 Universidade Federal de Santa Catarina - UFSC

#### **Relatório das Avaliações 2015/1 e 2015/2**

**Sistema de Acompanhamento e Avaliação dos Cursos Técnicos da Rede e-Tec Brasil Universidade Federal de Santa Catarina/UFSC**

#### **Autores: UFSC**

Renato Cislaghi Silvia Modesto Nassar Beatriz Wilges Juliana Leonardi Sandra Scremin

#### **Coordenação do projeto**

Renato Cislaghi/UFSC

#### **Professores: UFSC**

Silvia Modesto Nassar Antônio Carlos Mariani Masanao Ohira

#### **Equipe de gerenciamento: UFSC**

Beatriz Wilges Juliana Leonardi Wesley Gonçalves Antônio Roberto de Collo Júnior

#### **Equipe de desenvolvimento: UFSC**

Lucas Pereira da Silva Douglas Hiura Longo Jhonatan Faccin Marina Luíza Lardizábal Vieira Fernanda Oliveira Gomes Jhonata da Rocha

#### **Projeto Gráfico, Ilustrações e Capa**

Juliana Tonietto Imagem da capa: Shutterstock

**Catalogação na fonte pela Biblioteca Universitária Universidade Federal de Santa Catarina**

# **SUMÁRIO**

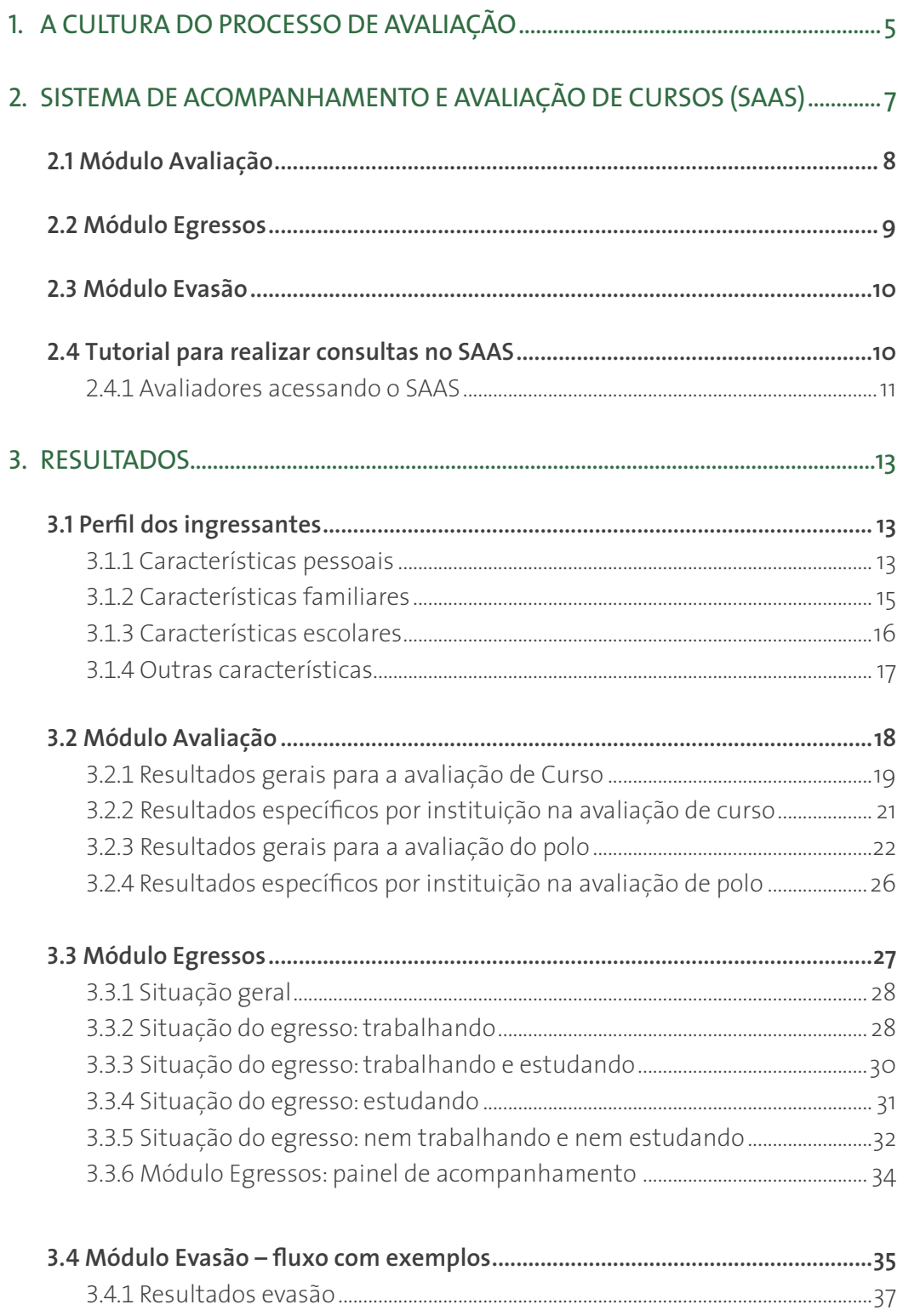

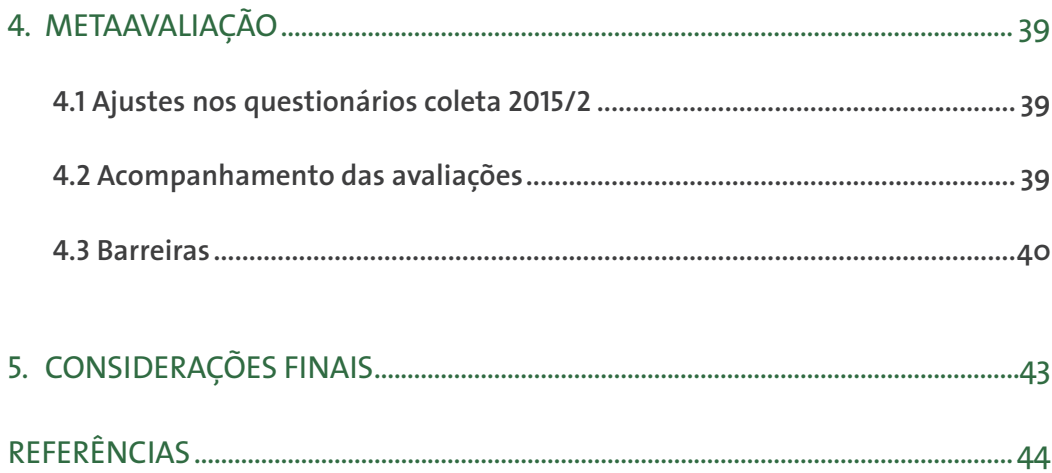

## **1. A CULTURA DO PROCESSO DE AVALIAÇÃO**

Avaliar um sistema de ensino é complexo por várias razões, tanto pela diversidade de práticas, de contextos e de abordagens metodológicas como pelas dificuldades enfrentadas na implantação dos processos de avaliação. Em se tratando de ensino a distância a complexidade é maior, quer seja pela extensão da estrutura de ensino, pelos meios de comunicação utilizados, pela metodologia didático-pedagógica adotada e, mais ainda, pelas características dos estudantes.

Diante desse contexto, Dias Sobrinho (2002) salienta que, dentre outros princípios, a avaliação precisa ser flexível, porque a avaliação na educação opera em realidade viva, plural, contraditória e em permanente mudança. Ser flexível dá margens para adaptar-se, atualizar-se e desenvolver-se enquanto processo dinâmico. Ou seja, a avaliação deve ir além de traduzir o cumprimento de metas e a satisfação do usuário, deve permitir a reflexão e o autoconhecimento institucional.

Para tanto, além de um sistema de avaliação, o sucesso do processo avaliativo depende de políticas organizacionais, questões culturais e condições práticas que ajudem a justificar as escolhas e ter clareza das diretrizes a serem seguidas. Nesse sentido, para Azevedo (2010) a avaliação precisa ser vista como um instrumento de gestão da qualidade das instituições de ensino e que corresponda a um processo desejado em que todos participem em uma perspectiva de aprendizagem permanente.

Possibilitar uma cultura avaliativa sobre o ensino oferecido nas instituições é garantir a integração com processos que possam consolidar e formalizar uma educação com qualidade. Segundo Vianna (2013), formar uma cultura da autoavaliação nas Instituições de Ensino Superior (IES) é um dos desafios do SINAES (2015), pois o contexto geral da Avaliação deve ser "formativa" e não apenas "punitiva" (descredenciamento).

Ainda segundo Vianna (2013), não há como ter qualidade, desenvolver valores sem uma avaliação crítica e permanente de sua atuação, eis aí o fundamental numa Instituição de Ensino. Não olhar para a avaliação apenas como ponto crítico, mas do ponto de vista de aperfeiçoamento interno, de superação.

Dos diversos autores (BELLONI, 2000; PATTON, 2008; VIANNA, 2013; Cislaghi *et al*., 2015), depreende-se que a avaliação é um processo de investigação aplicada para recolher e sintetizar as evidências de forma a chegar a conclusões sobre a situação em que se encontram os assuntos, o valor, o mérito, o significado, ou qualidade de um programa, produto, pessoa, política, proposta ou plano. Na avaliação formativa e nos métodos quantitativos defendidos por Patton (2008), pode-se destacar que quaisquer definições de avaliação terão importância, desde que discutidas, clarificadas e negociadas com os interlocutores envolvidos e interessados.

Gadotti (2015) salienta a adesão voluntária como garantia da legitimidade política da avaliação, "porque o que se busca é uma cultura da avaliação" e o autor alerta que por falta de uma cultura de avaliação, são necessários muitos esforços no desenvolvimento dos processos de avaliação e para a necessidade de se instituir uma nova cultura de avaliação, que não seja vista como punição ou ainda mero cumprimento da legislação, mas capaz de respeitar as diferenças e especificidades de cada curso e dos contextos em que eles estão inseridos.

No entanto, Bittencourt e Ribeiro (2013) observam que a mudança de uma cultura institucional requer tempo e o desafio de construir as condições favoráveis para que a avaliação seja vista como uma atividade do cotidiano institucional requer, também, um tempo que não pode ser abreviado. Santos Salada e Borges (2012) colocam que a reavaliação se constitui na prática permanente da avaliação, portanto, favorece a criação de uma cultura institucional da avaliação. Ainda, segundo Lima (2010), a criação de uma cultura de avaliação deve ser considerada como um processo educativo, pois a cultura deve expressar a universalidade, a singularidade e a particularidade da instituição e de seus atores.

Nesse contexto, o SAAS, ao completar cinco anos de avaliação dos cursos da Rede e-Tec passou por sua primeira meta-avaliação. Neste momento é importante registrar que os resultados apontam para o estabelecimento de uma cultura de avaliação, conforme Cislaghi et al. (2015) "observa-se que há uma percepção positiva em relação ao processo de avaliação, evidenciando uma cultura favorável à avaliação na Rede e-Tec". Ou seja, o SAAS cumpre seu papel na busca da consolidação de uma cultura de avaliação capaz de gerar conhecimento e subsidiar a gestão institucional e os gestores das políticas públicas no âmbito da Educação Técnica na modalidade a distância, consolidando a ideia da avaliação como autoconhecimento institucional e de cursos.

Este relatório apresenta os resultados do Sistema de Acompanhamento e Avaliação de Cursos da Rede e-Tec Brasil (SAAS), realizados nos períodos de 2013/2 a 2015/2. Este documento está estruturado em cinco seções. A segunda seção detalha o que é o SAAS e seus módulos. A terceira seção apresenta uma síntese sobre os resultados gerais das últimas avaliações realizadas. Na quarta seção é apresentado o resultado do processo de meta-avaliação desenvolvido no projeto do SAAS. Por fim, são apresentadas algumas considerações e reflexões sobre o sistema e seus resultados.

## **2.SISTEMA DE ACOMPANHAMENTO E AVALIAÇÃO DE CURSOS (SAAS)**

O SAAS é uma das principais ações para consolidação da oferta de ensino técnico na modalidade a distância desenvolvidas pela Secretaria de Educação Profissional e Tecnológica (SETEC). Compreendendo o esforço tanto por parte dos gestores da Rede e-Tec Brasil como das instituições ofertantes dos cursos para melhoria contínua da educação Profissional e Tecnológica.

O SAAS é um sistema Web que possibilita a identificação das potencialidades e fragilidades da oferta de cursos e polos e foi desenvolvido para:

- **•** Realização de avaliações de cursos, polos e disciplinas;
- **•** Acompanhamento de egressos ao longo de dois anos depois de formados;
- **•** Reconhecimento do perfil dos estudantes ingressantes no programa;
- **•** Apresentação do risco de evasão de estudantes em cursos, ofertas de curso e polos.

A primeira versão do SAAS foi lançada em novembro de 2010 e contava inicialmente com o módulo de Avaliação (cursos, polos e disciplinas). A partir de 2013/2 foi implementada uma segunda versão que apresentou mais recursos (módulo Egressos, Evasão e Perfil Socioescolar do Ingressante) para o acompanhamento dos cursos da Rede e-Tec.

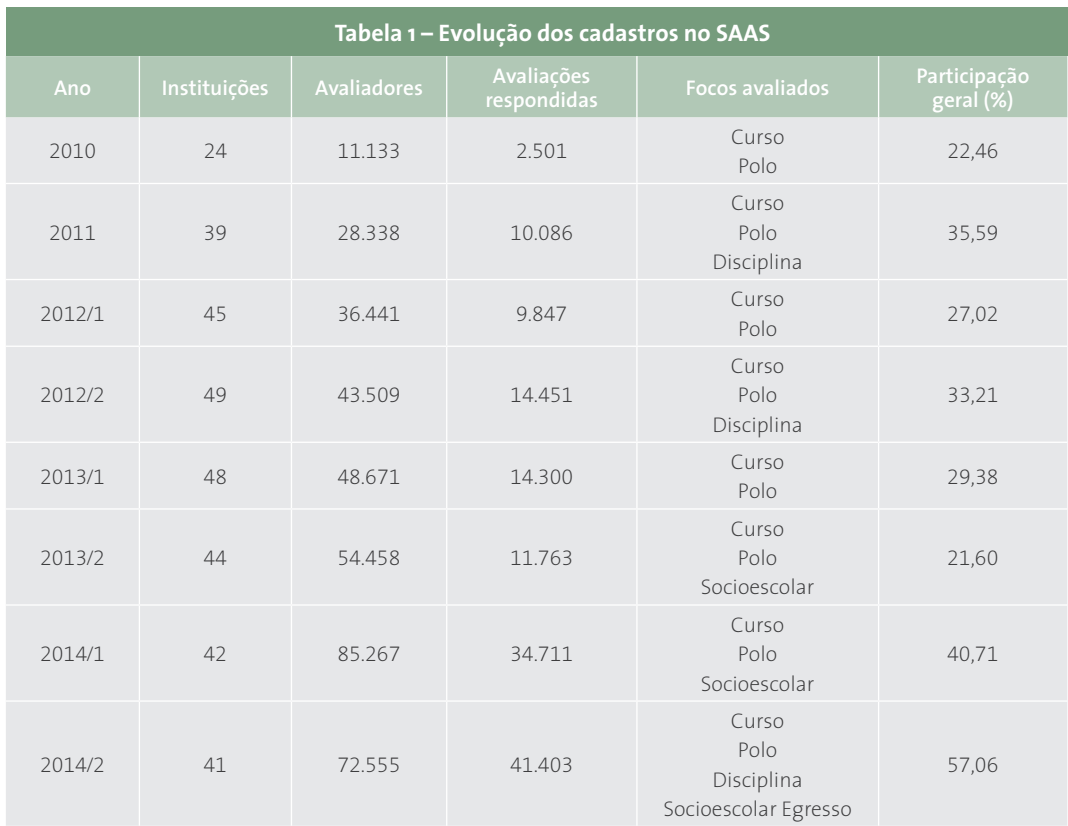

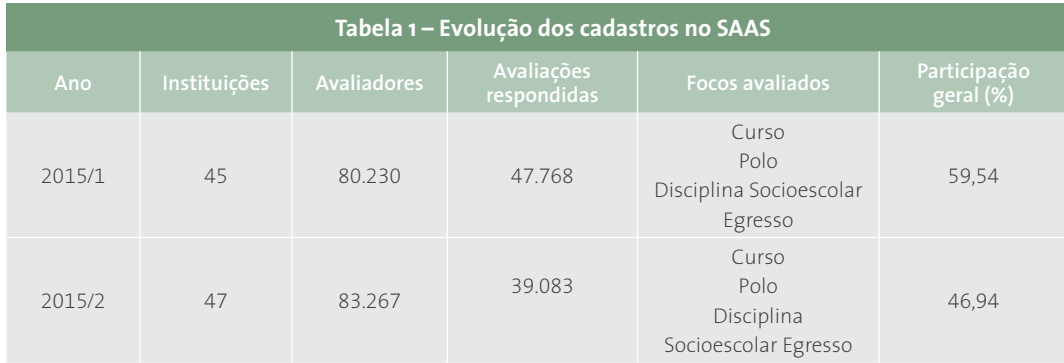

O SAAS é composto por três módulos: Avaliação, Egressos e Evasão. Além disso, existe uma interface desenvolvida para entrada dos dados no sistema. Os dados recebidos por essa interface representam o conjunto de informações que cada instituição possui de: estudantes (nome, e-mail, cpf), professores, tutores e coordenadores. Essa interface de entrada de dados é realizada diretamente no sistema do SAAS ou também via um plugin integrado ao Ambiente Virtual Moodle de cada instituição (WILGES et al., 2015). Tanto estes dados como o resultado produzido em cada módulo são armazenados na estrutura do banco de dados – BD kernel do sistema (Figura 1).

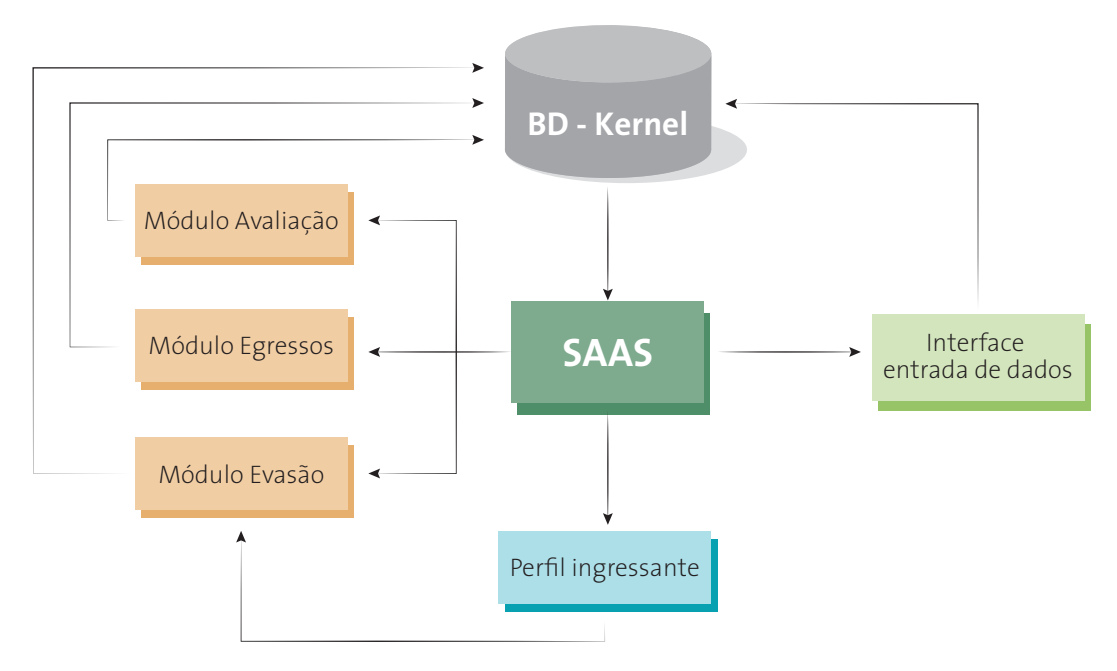

**Figura 1:** Arquitetura do SAAS

## **2.1 MÓDULO AVALIAÇÃO**

Este módulo foi desenvolvido em sintonia com o Sistema Nacional de Avaliação da Educação Superior instituído em 2006 (SINAES, 2015), porém observando as especificidades da modalidade EaD. Foram definidos três focos, distintos e complementares: curso, polo e disciplina. Cada foco abrange um conjunto de dimensões avaliativas que, por sua vez, são compostas por tópicos com questões específicas. A Figura 2 apresenta uma visão geral dos focos e dimensões do módulo Avaliação.

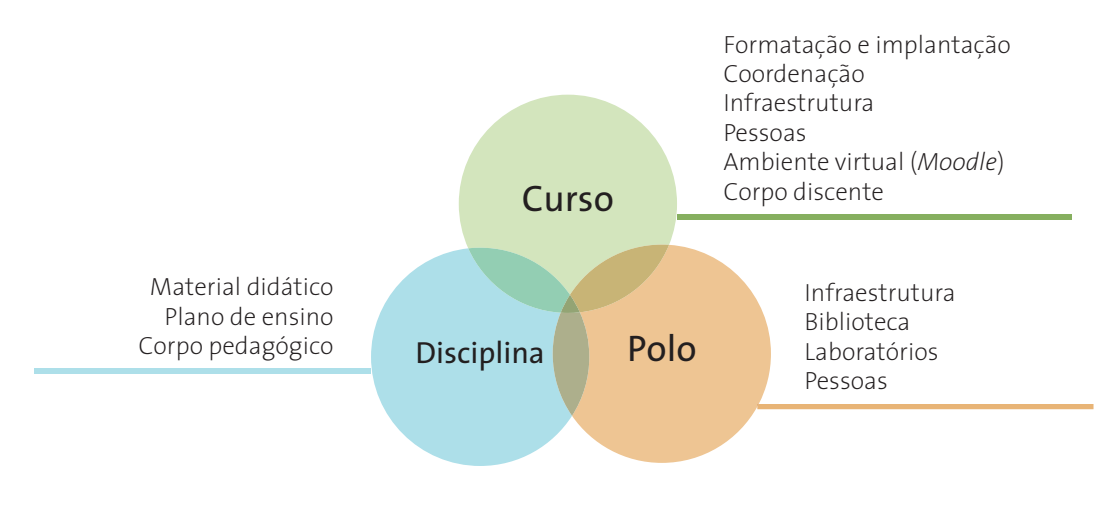

**Figura 2:** Focos do módulo Avaliação

## **2.2 MÓDULO EGRESSOS**

O módulo Egressos visa levantar dados e informações da atuação profissional dos egressos no mundo do trabalho. O perfil do egresso é de fundamental importância na compreensão de como deve ser o processo de ensino aprendizagem ao longo de sua trajetória na instituição de ensino, alcançando as competências profissionais necessárias para o exercício da profissão. Este módulo considera que o egresso pode estar inserido no mundo do trabalho por meio de quatro dimensões distintas:

- **i)** Trabalhando;
- **ii)** Estudando;
- **iii)** Nem trabalhando e nem estudando (desempregado); e
- **iv)** Trabalhando e estudando.

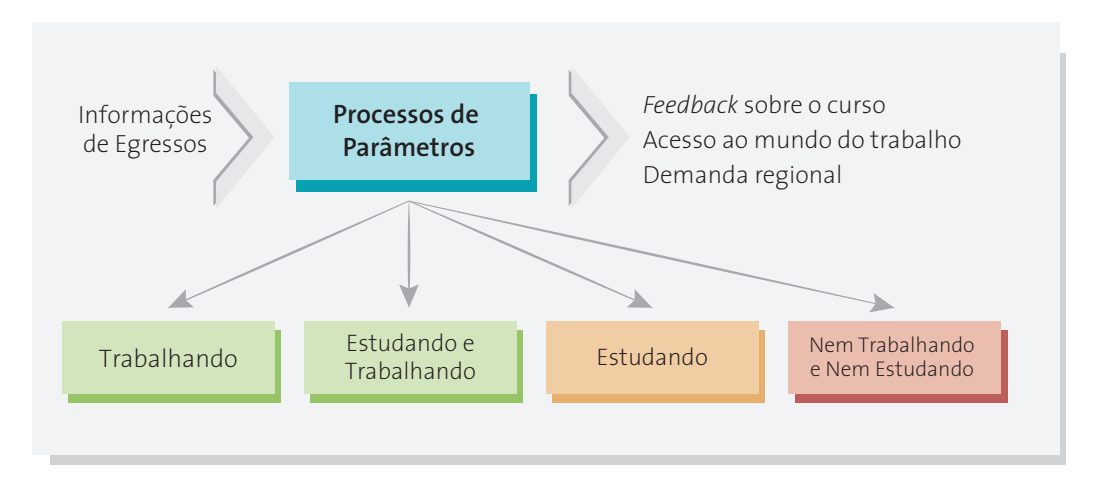

**Figura 3:** Módulo Egressos

## **2.3 MÓDULO EVASÃO**

O módulo Evasão é alimentado com informações do módulo Avaliação (autoavaliação discente no curso em termos de motivação, dedicação e esforço) e com informações do Moodle (notas e último acesso ao ambiente virtual). Este módulo informa aos coordenadores de cursos, através de indicadores, quais cursos, ofertas e polos apresentam uma possibilidade maior de evasão. Assim, é possível apoiar os coordenadores nas ações e iniciativas de prevenção do abandono discente no curso (Figura 4).

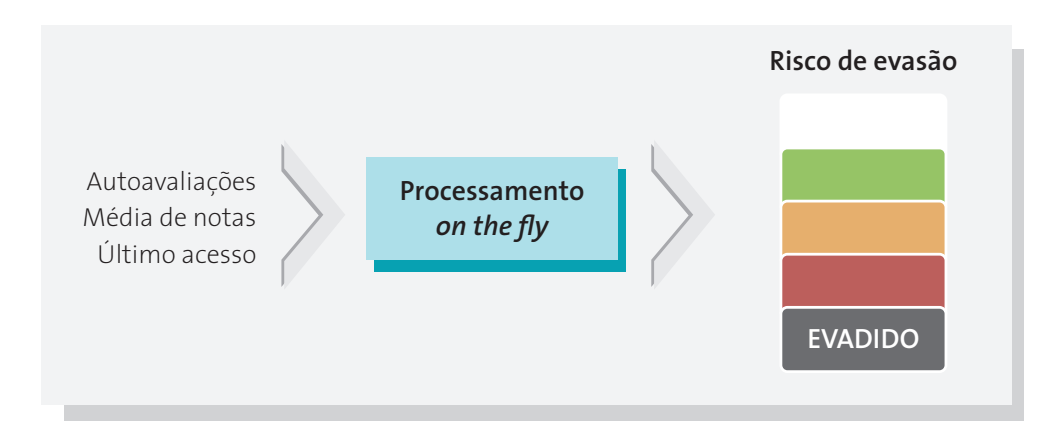

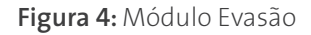

## **2.4 TUTORIAL PARA REALIZAR CONSULTAS NO SAAS**

Toda a comunidade acadêmica está cadastrada no SAAS como um AVALIADOR, isto é os coordenadores (geral, adjunto, de curso ou de polo), os professores, os tutores (presencial ou a distância) e os estudantes vinculados a algum curso do e-Tec possuem cadastros. E assim, podem visualizar resultados específicos de uma avaliação por meio de consultas acessando o link **http://saas.etec.ufsc.br/** e podem se autenticar utilizando sua identificação (CPF) e senha. A Figura 5 apresenta a Tela inicial do SAAS.

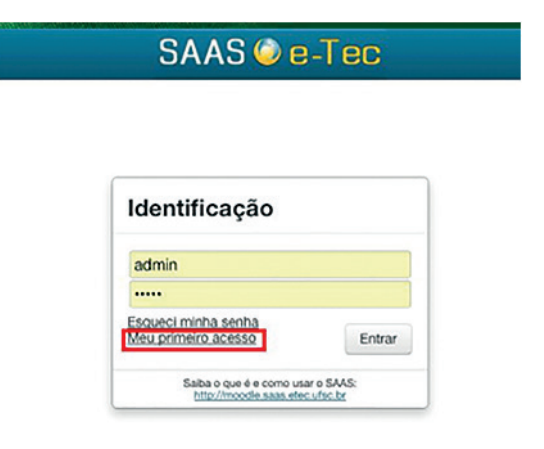

**Figura 5:** Tela inicial do SAAS

#### **2.4.1 AVALIADORES ACESSANDO O SAAS**

Para acessar as avaliações não é necessário o avaliador resgatar o e-mail com o convite para fazer sua avaliação, ele pode fazê-lo acessando diretamente o sistema do SAAS. Após acessar o SAAS, o avaliador poderá visualizar quais avaliações ele ainda não participou. Para isso, ao digitar o endereço: **www.saas.etec.ufsc.br** o avaliador deve clicar em "Meu primeiro acesso" e digitar o e-mail em que foi cadastrado no sistema como avaliador.

O avaliador (estudante, tutor, professor e coordenador) receberá um e-mail para digitar a senha de acesso para se autenticar no sistema. O processo é simples e permite que mais pessoas participem das avaliações. Na tela seguinte, "já logado", é possível identificar no menu: Avaliações e Resultados (Figura 6 e Figura 7). No menu "Avaliações" você verifica as que estão em andamento e também as que já estão encerradas (Figura 6).

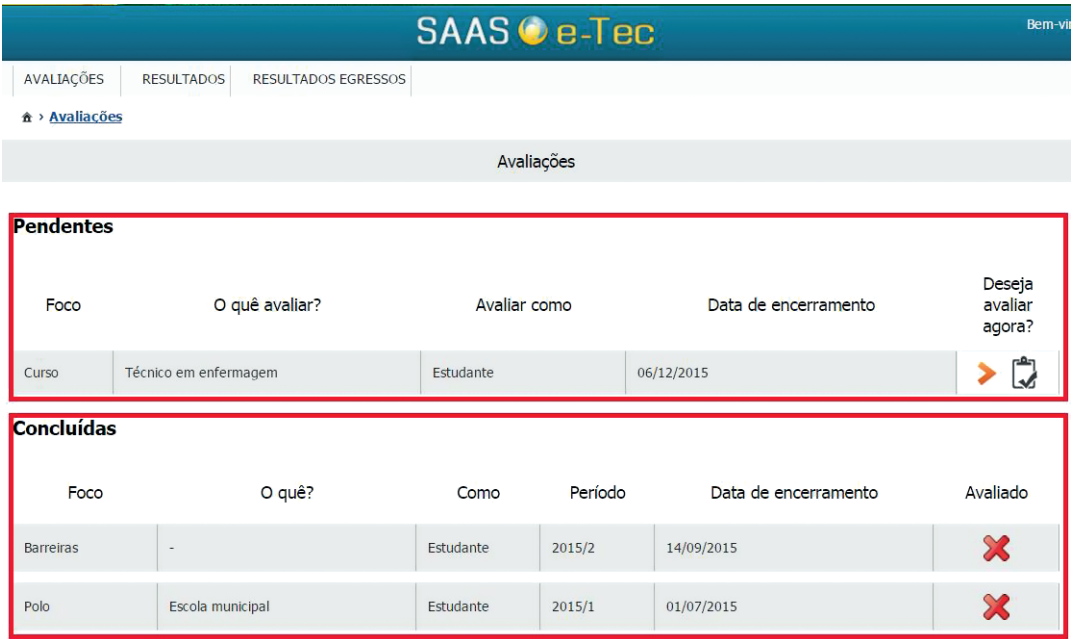

**Figura 6:** Acesso às avaliações

No menu "Resultados" você pode filtrar e verificar os resultados das avaliações em sua instituição (Figura 7).

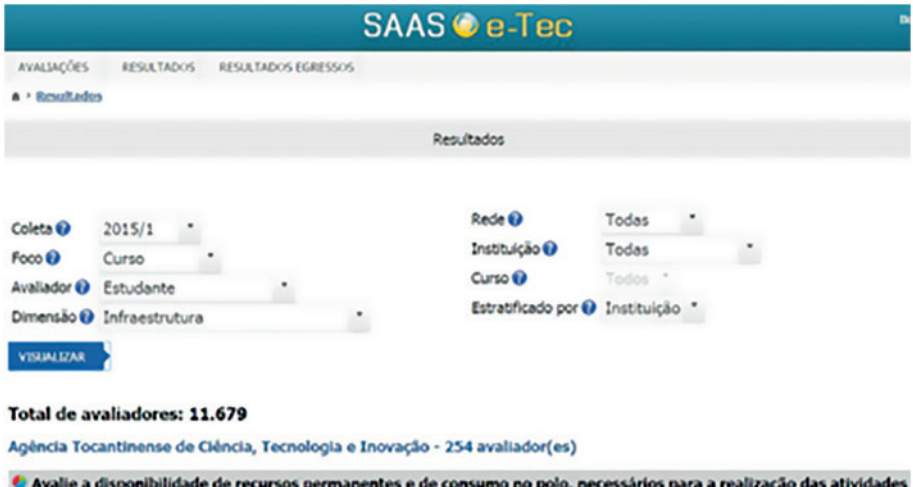

<sup>4</sup> Avalle a disponibilidade de recursos permanentes e de consumo no<br>académicas (impressora, copiadora, telefone, papel etc.):<br>23,2% Merece atenção, pois dificulta um pouco o desemperho das atividades.<br>17,7% Existem carénc

**Figura 7:** Acesso aos resultados pelos avaliadores

## **3. RESULTADOS**

Neste item serão mostrados alguns resultados obtidos nas diversas avaliações realizadas com o SAAS. Inicialmente, são apresentadas as características do aluno ao ingressar no curso. Na sequência são mostrados resultados gerais a partir dos módulos Avaliação, Egressos e Evasão.

### **3.1 PERFIL DOS INGRESSANTES**

O SAAS mantém um histórico de todos os estudantes que ingressam nos cursos vinculados as instituições que ofertam cursos da Rede e-Tec. Este histórico é definido pelo questionário Socioescolar que tem sido implementado semestralmente a partir de 2013/2. O estudante responde às questões deste questionário somente uma vez, logo ao iniciar o curso.

Esse questionário possui quatro dimensões que procuram levantar as características do estudante ao ingressar em um curso técnico na modalidade EaD. Essas dimensões são características: pessoais, familiares, escolares e outras. Nesta seção são apresentados alguns resultados do questionário socioescolar referentes ao período de 2013/2 a 2015/2.

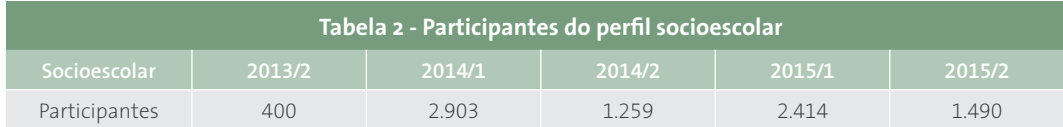

#### **3.1.1 CARACTERÍSTICAS PESSOAIS**

A dimensão características pessoais possui uma avaliação que engloba: sexo, estado civil, número de filhos, região em que reside, número de pessoas que moram na casa, ocupação e informações sobre a renda em geral.

A maior parte do público de estudantes que ingressou no programa da Rede e-Tec entre 2013/2 e 2015/2 foram mulheres em busca da qualificação profissional. A Figura 8 sintetiza esse resultado.

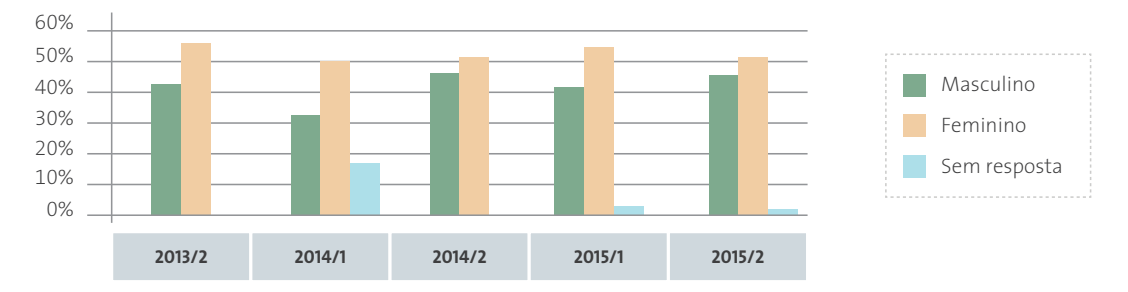

**Figura 8:** Sexo dos estudantes

Além disso, grande parte dos estudantes possui uma renda bruta mensal de 1 a menos de 2 salários mínimos (Figura 9).

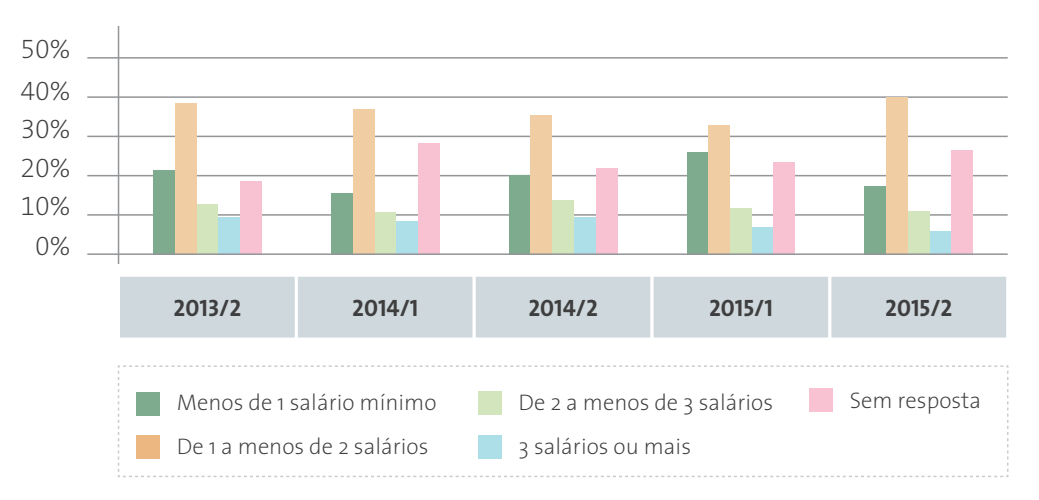

**Figura 9:** Renda bruta mensal

Ao longo dos períodos tem-se observado que os estudantes da Rede e-Tec são os responsáveis pela renda familiar bem como o sustento da mesma (Figura 10).

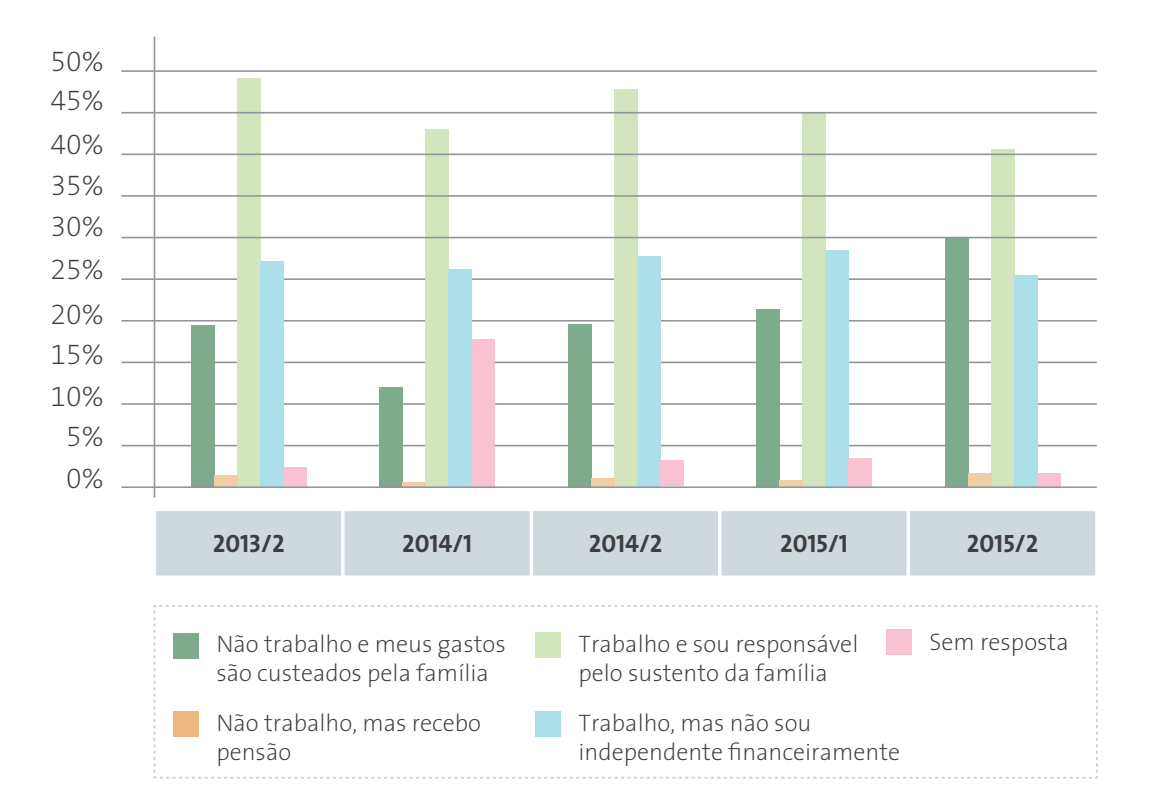

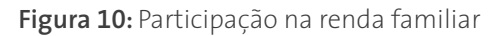

Ao longo das avaliações tem-se observado um grande público de alunos da Rede e-Tec que são: somente estudantes, servidores públicos e também trabalhadores de empresas privadas. A Figura 11 mostra que na última avaliação de 2015/2 o número de servidores públicos diminuiu, enquanto houve um aumento do número de trabalhadores da iniciativa privada e dos que somente estudam.

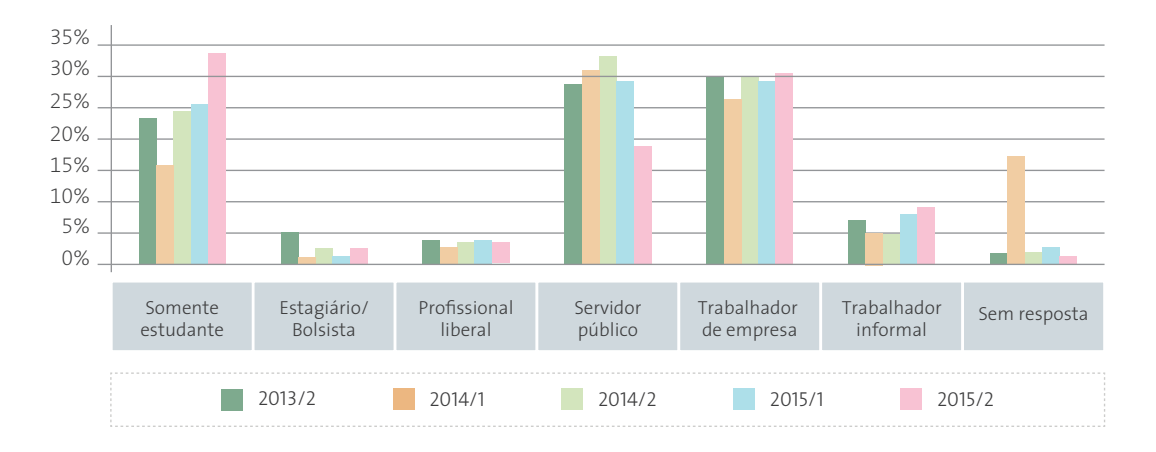

**Figura 11:** Ocupação

#### **3.1.2 CARACTERÍSTICAS FAMILIARES**

Na dimensão características familiares é informado quem é o responsável pela família, ou seja, a pessoa que mais contribui com a renda familiar, o número de pessoas que depende dessa renda, se a família recebe benefício do programa bolsa família e se o imóvel da família é próprio, alugado, cedido etc.

A Figura 12 mostra que os estudantes da Rede e-Tec, em sua maioria, não fazem parte do programa bolsa família.

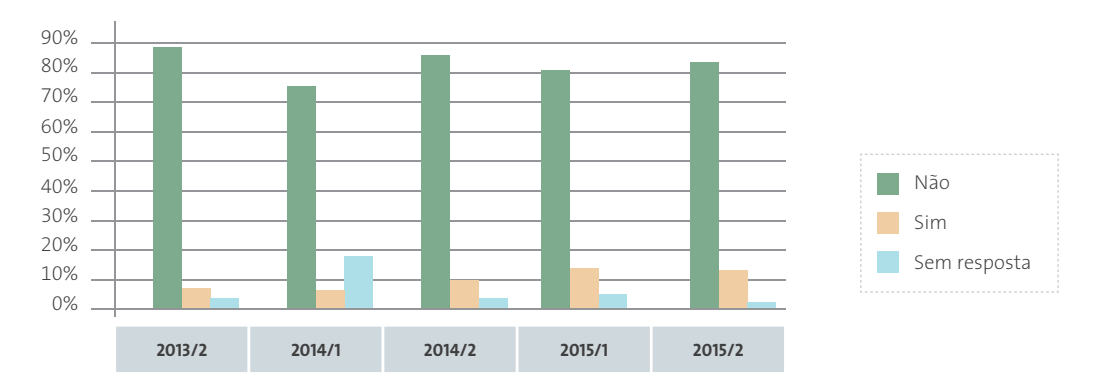

**Figura 12:** Programa Bolsa Família

A Figura 13 também apresenta dados sobre o imóvel das famílias dos alunos que fazem parte do programa, nota-se que grande parte possui um imóvel próprio quitado.

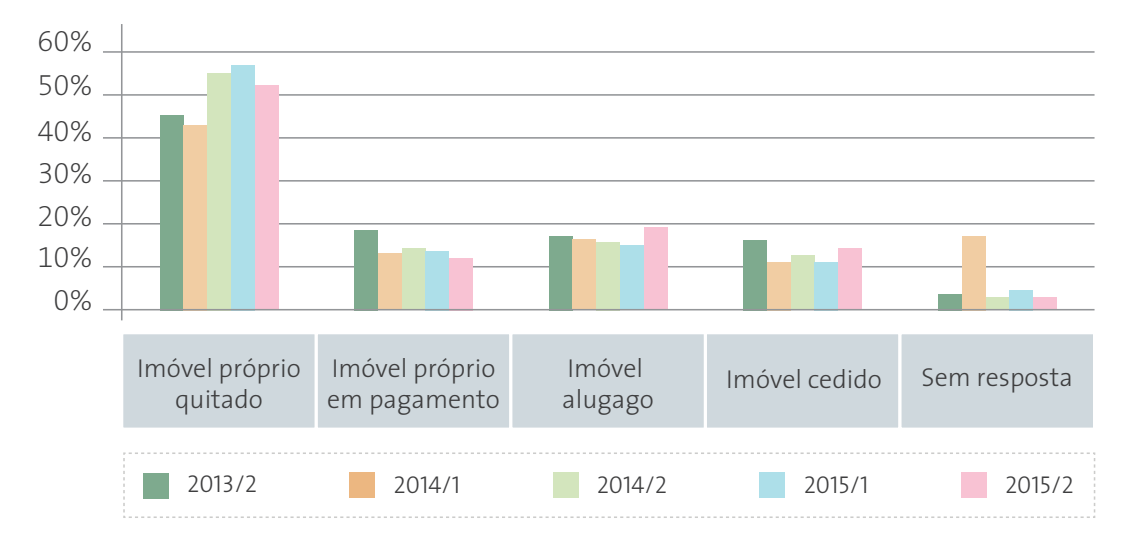

**Figura 13:** Residência familiar

#### **3.1.3 CARACTERÍSTICAS ESCOLARES**

Nas características escolares obtêm-se informações sobre onde foi cursado o ensino fundamental e médio, ou seja, se foi cursado na rede pública, particular, particular com bolsa, maior parte na rede pública ou maior parte na rede particular. Também é apresentado há quanto tempo foi cursado o ensino médio, se o estudante já realizou cursos na modalidade EaD e o principal motivo que o levou a ingressar em cursos EaD.

A Figura 14 mostra que quase 80% dos estudantes que ingressam nos cursos técnicos da Rede e-Tec são da rede pública.

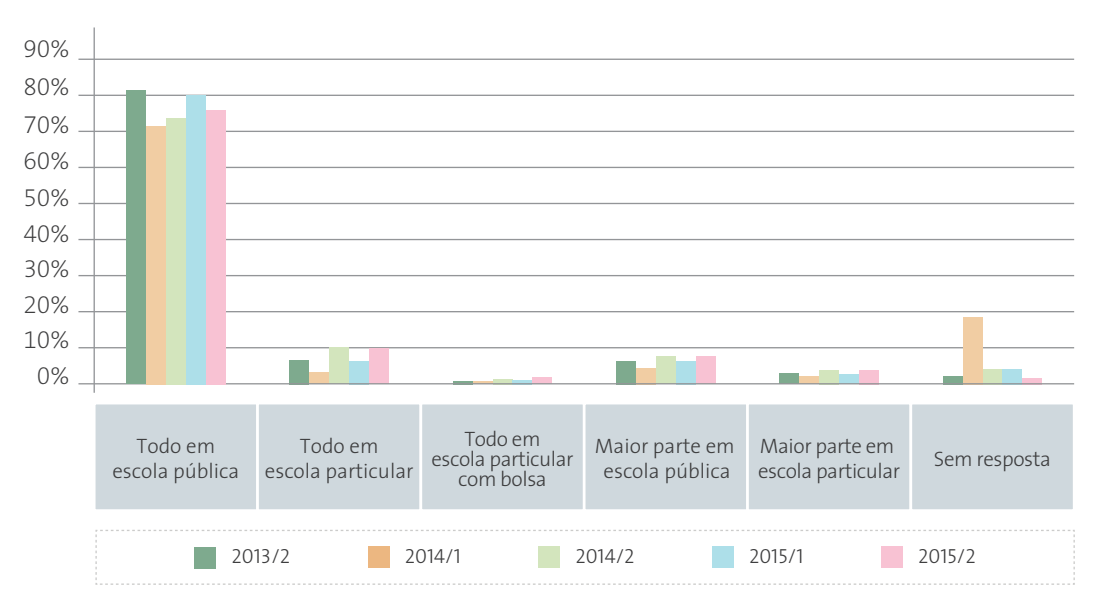

**Figura 14:** Rede onde cursos o ensino médio

Além disso, grande parte já concluiu o ensino médio há mais de 5 anos. Ou seja, são estudantes que sentem a necessidade de qualificação profissional após um período de formação do nível médio.

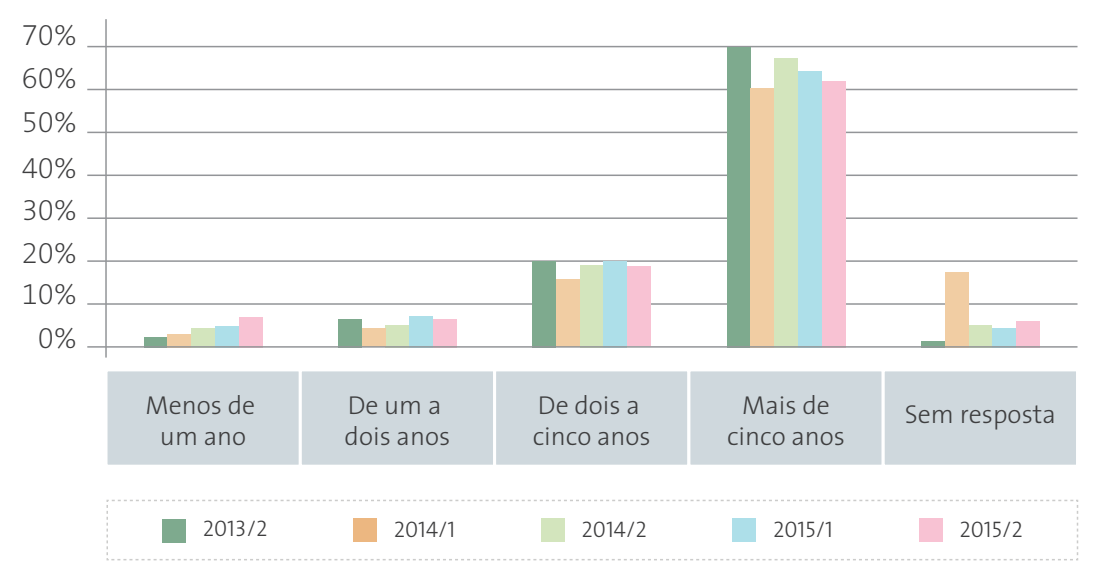

**Figura 15:** Há quanto tempo foi concluído o ensino médio

A necessidade de qualificação para o mundo do trabalho é mostrada na Figura 16, onde os estudantes definem seu principal motivo para ingressar em cursos a distância. Destaca-se a preparação para o mercado do trabalho, possuir disponibilidade de tempo para conciliar com os estudos e o ensino ser gratuito.

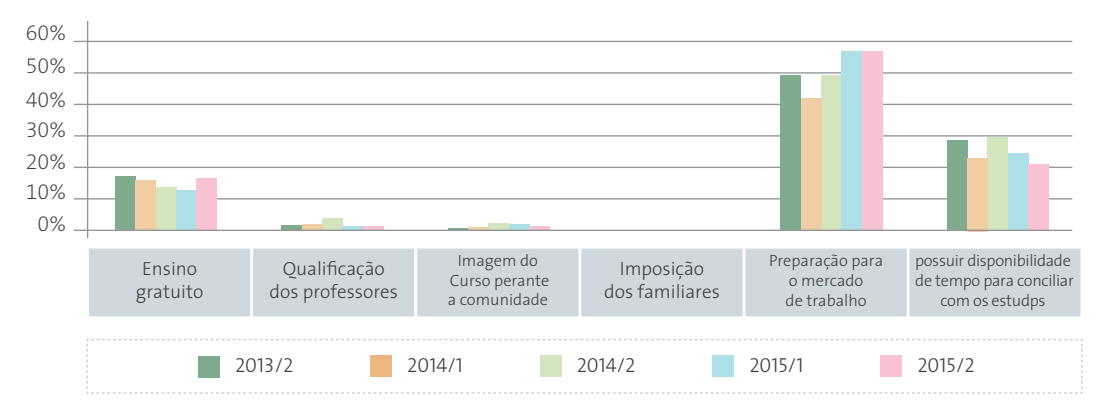

**Figura 16:** Principal motivo para ingressar em curso EAD

#### **3.1.4 OUTRAS CARACTERÍSTICAS**

Neste item são apresentadas informações sobre o domínio do computador, o acesso à internet, o tipo de internet, frequência de acesso à internet, tempo de navegação na Web, motivo da navegação na Web, transporte utilizado para chegar ao polo, distância entre a residência e o polo, frequência de ida ao polo.

A Figura 17 apresenta o resultado para o domínio do computador, grande parte dos estudantes informa ter experiência e alguma noção no uso do computador. Enquanto que na Figura 18 observa-se que em média 80% dos estudantes que ingressam nos cursos da Rede e-Tec possuem acesso à internet em suas casas.

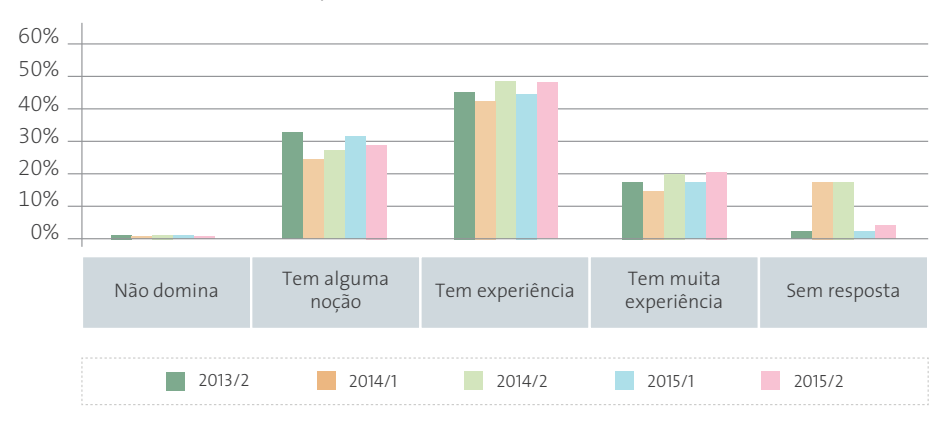

**Figura 17:** Experiência com o computador

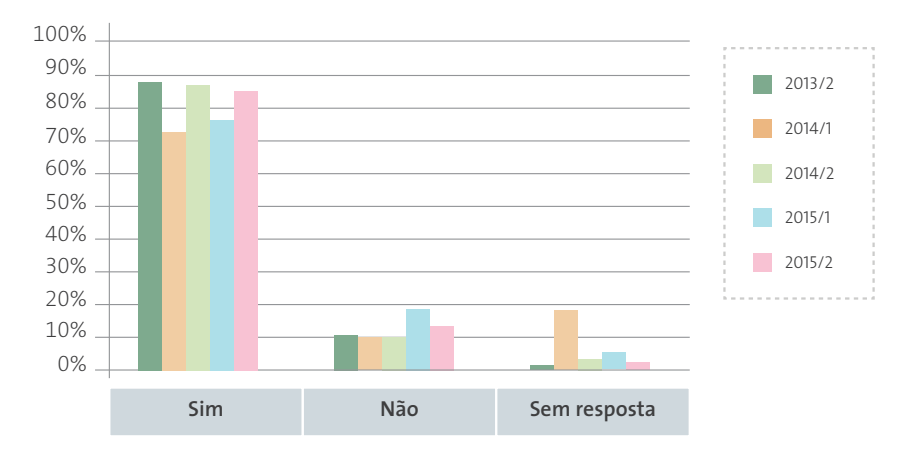

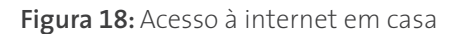

## **3.2 MÓDULO AVALIAÇÃO**

Este módulo foi desenvolvido em sintonia com o Sistema Nacional de Avaliação da Educação Superior instituído em 2006 (SINAES, 2015), porém observando as especificidades da modalidade EaD. Foram definidos três focos, distintos e complementares: curso, polo e disciplina. Cada foco abrange um conjunto de dimensões avaliativas que, por sua vez, são compostas por tópicos com questões específicas.

O Quadro 1 apresenta o perfil dos avaliadores e quais focos avaliam no módulo Avaliação. Para cada um desses avaliadores foram desenvolvidos questionários com perguntas específicas que permite avaliar disciplinas, polos e cursos em suas especificidades. A qualquer momento pode-se gerar relatórios sobre os resultados avaliativos para subsidiar a interlocução com os diferentes níveis de gestão, por exemplo: diretorias SETEC/MEC, coordenação Institucional e coordenação do Curso.

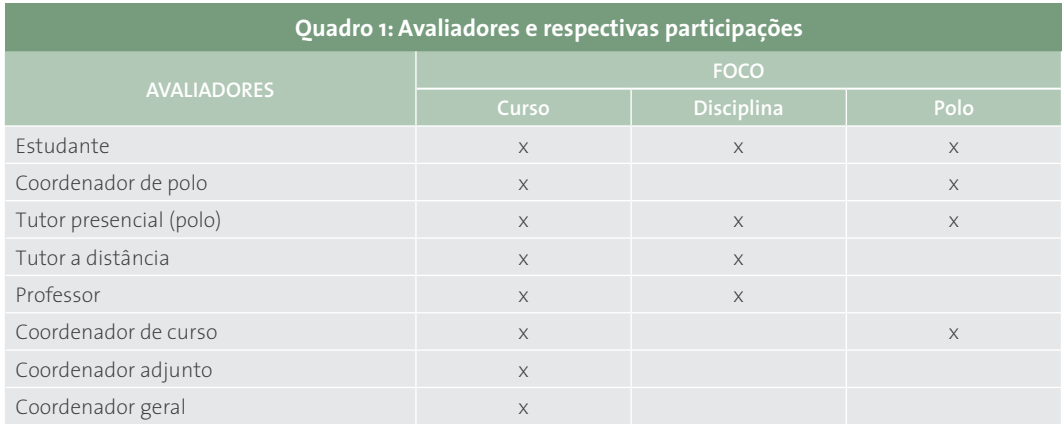

#### **3.2.1 RESULTADOS GERAIS PARA A AVALIAÇÃO DE CURSO**

Os resultados da avaliação de um curso compreendem todos os envolvidos no escopo do curso: coordenadores gerais, adjuntos, de curso, de polo, professores, tutores presenciais e a distância, e estudantes. Os resultados dessa seção sintetizam a avaliação geral dos cursos da Rede e-Tec Brasil.

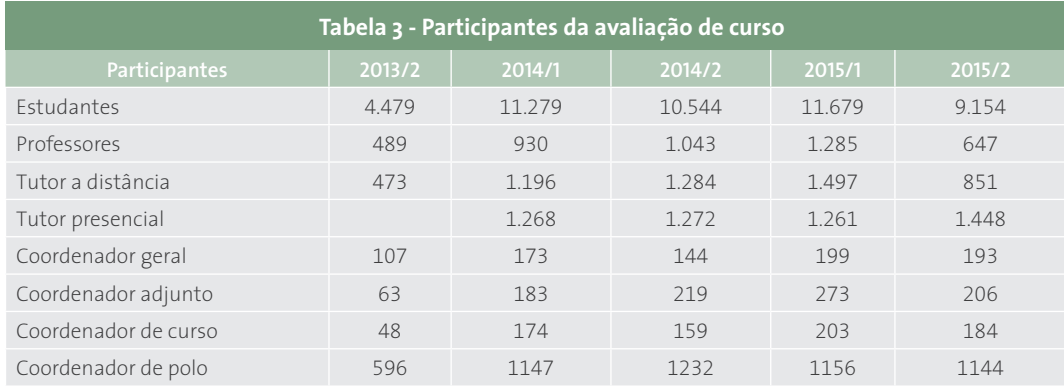

A Figura 19 mostra o quanto cada um dos avaliadores percebe "a contribuição do curso para o desenvolvimento econômico regional" na avaliação de 2015/2.

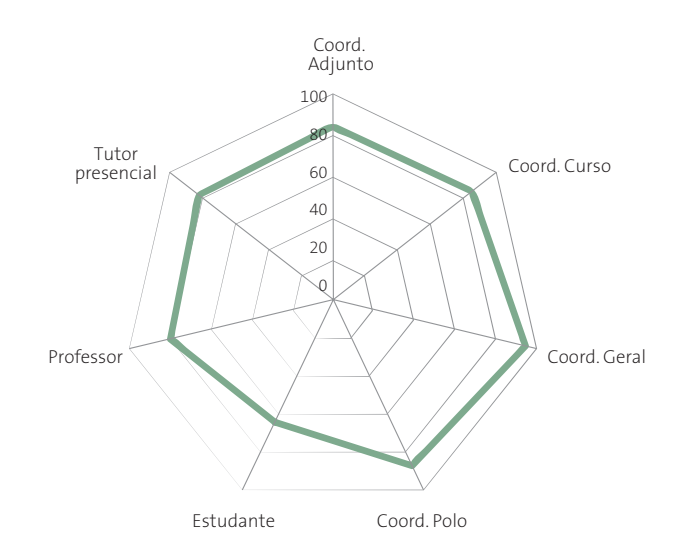

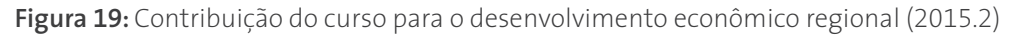

Em geral os coordenadores avaliam melhor essa questão de contribuição do curso para o desenvolvimento econômico, enquanto que os alunos têm uma percepção menor desse indicador.

Na Figura 20 os estudantes avaliaram "se o curso oferece uma formação ampla e qualificada", a resposta foi um percentual médio de 65% informando que Sim, ao longo dos períodos avaliados.

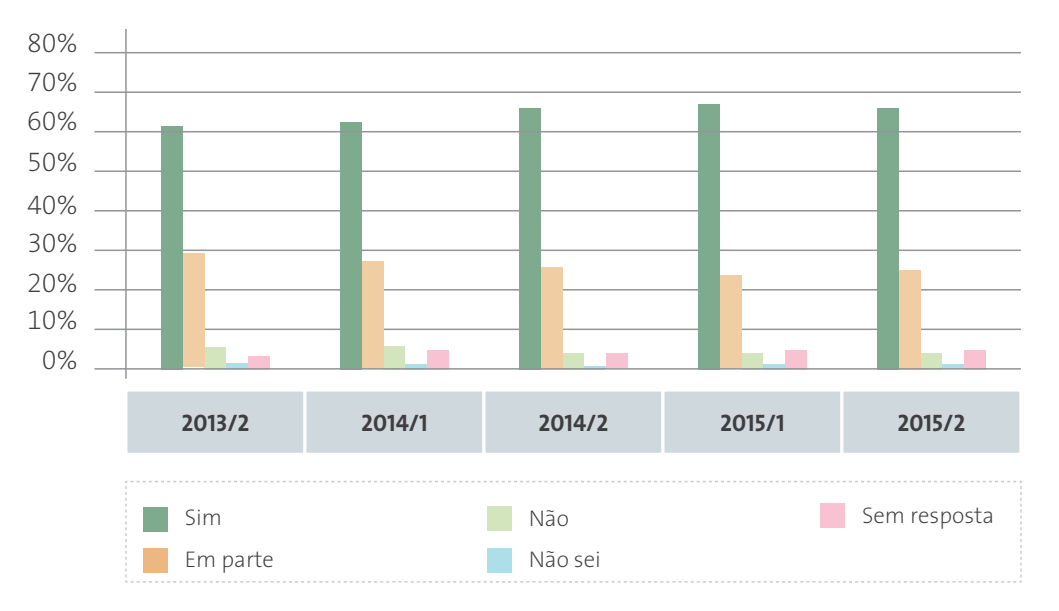

**Figura 20:** O curso oferece uma formação ampla e qualificada

Os estudantes também foram questionados quanto às atividades presenciais serem adequadas para realização de experimentos e para o desenvolvimento de capacidades práticas (Figura 21). Em média, 50% dos estudantes acham que as atividades presenciais são adequadas.

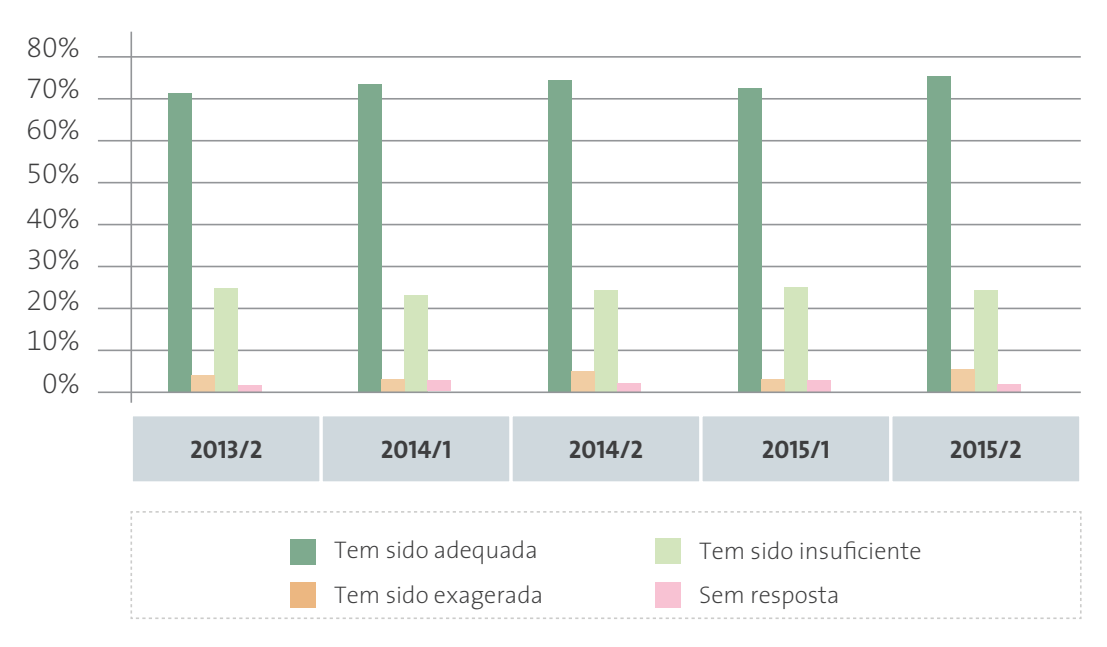

**Figura 21:** Adequação das atividades presenciais

A Figura 22 apresenta os resultados da avaliação dos coordenadores de curso quanto à integração curricular entre as disciplinas. Observa-se que 75% coordenadores de curso acreditam que há integração plena (Sim) integração curricular entre disciplinas.

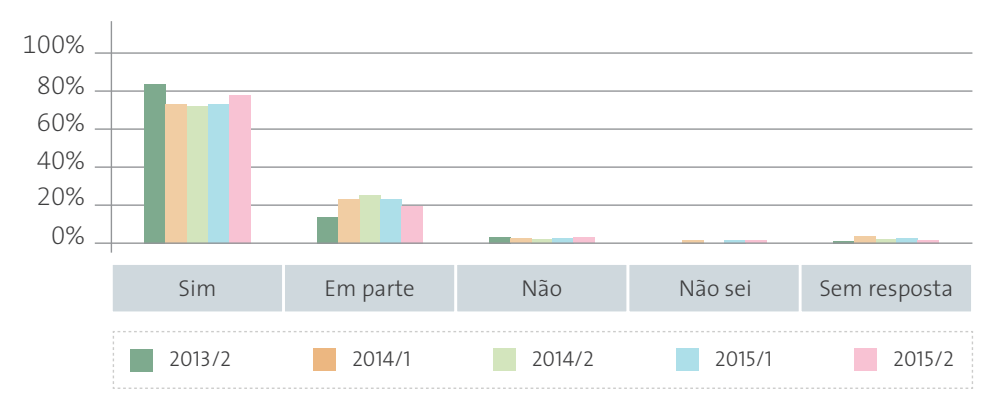

**Figura 22:** Integração curricular entre as disciplinas segundo os Coordenadores de Curso

A Figura 23 apresenta os resultados da avaliação dos professores sobre o apoio recebido pelos tutores a distância ao longo da disciplina. Ao longo dos períodos percebe-se um apoio positivo quanto ao apoio dados pelos tutores a distância no andamento da disciplina.

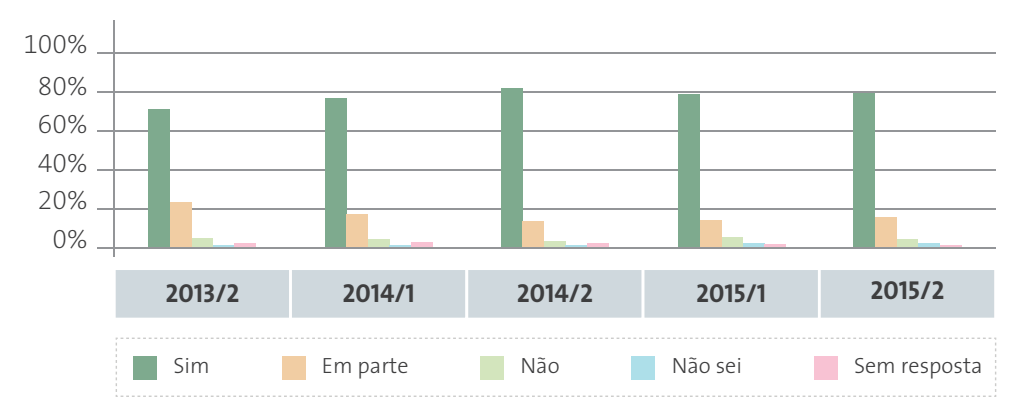

**Figura 23:** Apoio dos tutores a distância durante o andamento da disciplina segundo os professores

## **3.2.2 RESULTADOS ESPECÍFICOS POR INSTITUIÇÃO NA AVALIAÇÃO DE CURSO**

Os resultados dessa seção mostram a avaliação do curso por instituições ao longo dos períodos avaliados. A Tabela 4 exemplifica o total de estudantes que participaram da avaliação de curso em duas instituições analisadas.

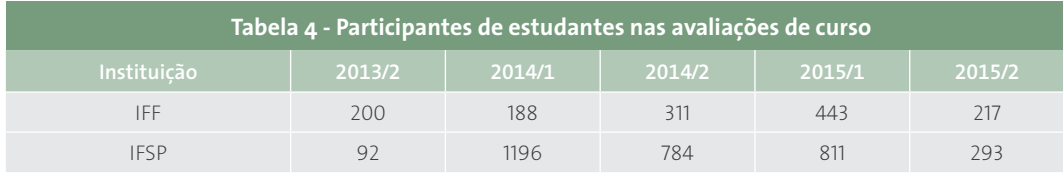

Quanto à motivação do corpo discente são apresentados resultados para a instituição Instituto Federal Fluminense – IFF (Figura 24). Em média cerca de 53% dos estudantes dizem estar motivados, percebe-se visualmente que a motivação já teve um percentual maior em 2013/2.

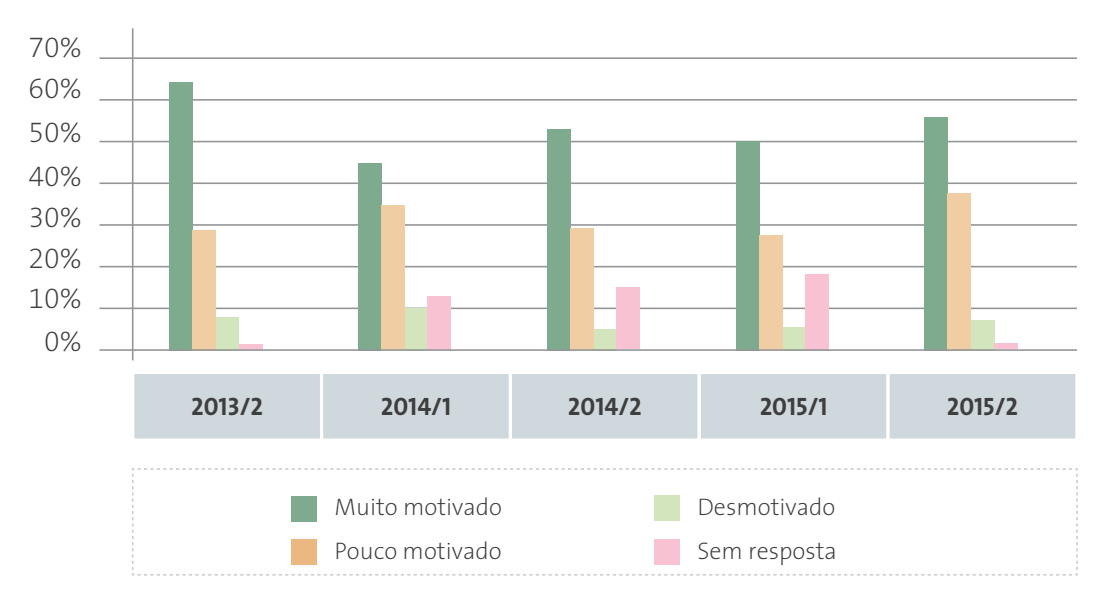

**Figura 24:** Motivação dos estudantes do IFF

A Figura 25 apresenta o tempo de dedicação ao curso por semana dos estudantes do Instituto Federal de São Paulo – IFSP. Em média, 40% dos estudantes dedicam de 5 a 11 horas por semana em seus estudos.

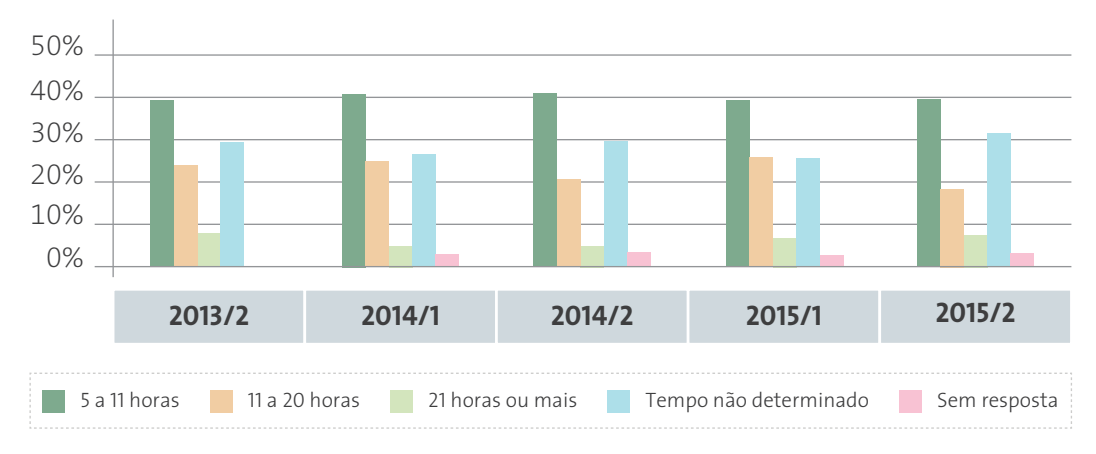

**Figura 25:** Tempo de dedicação ao curso por semana dos estudantes do IFSP

#### **3.2.3 RESULTADOS GERAIS PARA A AVALIAÇÃO DO POLO**

Os resultados da avaliação de polo compreendem todos os envolvidos no escopo do polo: coordenadores de curso, de polo, tutores presenciais e a distância e estudantes. Os resultados desta seção sintetizam a avaliação geral dos polos da Rede e-Tec Brasil. A Tabela 5 apresenta o número de participações de estudantes obtidas nas avaliações do foco polo ao longo dos períodos.

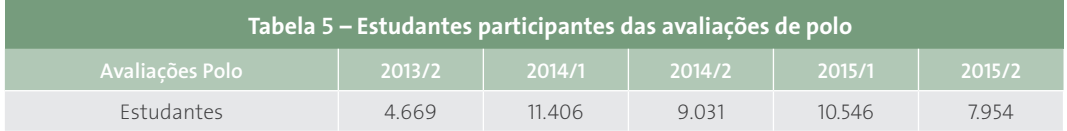

A Figura 26 apresenta os resultados dos itens que são considerados "plenamente adequados" nas instalações físicas do polo.

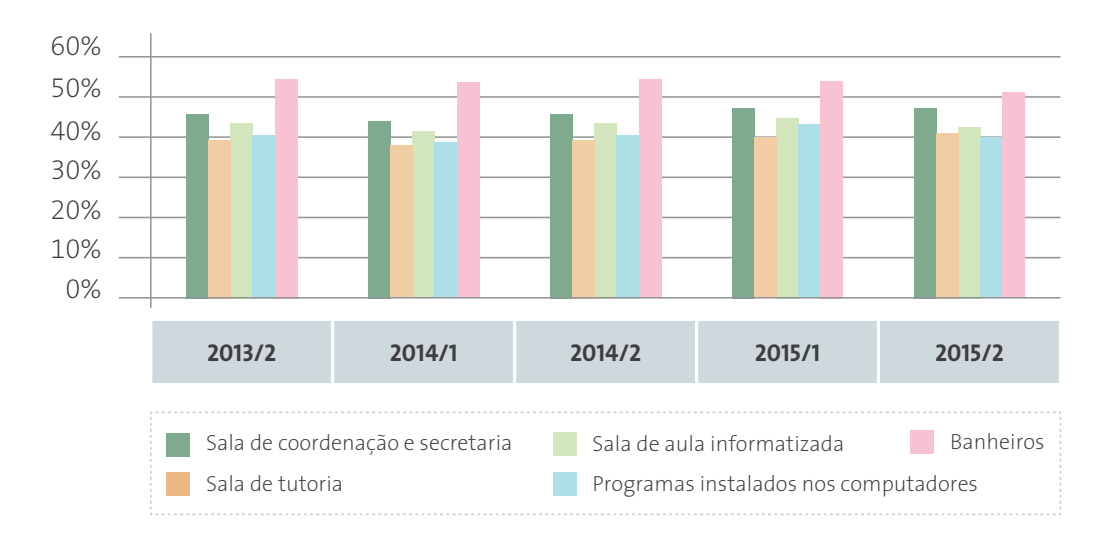

**Figura 26:** Instalações físicas do polo consideradas plenamente adequadas segundo os estudantes

Os resultados da sala de coordenação e secretaria, sala de tutoria, sala de aula informatizada, os programas instalados nos computadores e os banheiros são partes dos itens que compõem a infraestrutura do polo e possuem uma avaliação positiva pelos estudantes, que os consideram plenamente adequado com valor próximo ou superior a 40%.

A Figura 27 apresenta os resultados dos itens que os estudantes apontam como não existentes no polo: biblioteca, auditório, área de convivência e lazer. Aproximadamente 20% dos estudantes informa que estes ambientes não são existem no polo.

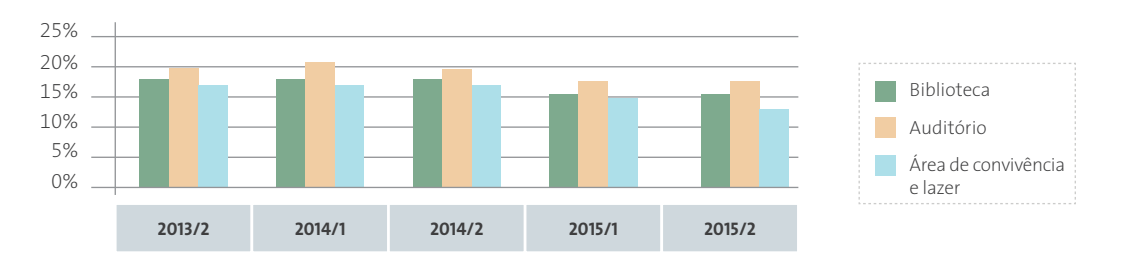

**Figura 27:** Instalações físicas do polo que não existem no polo segundo os estudantes

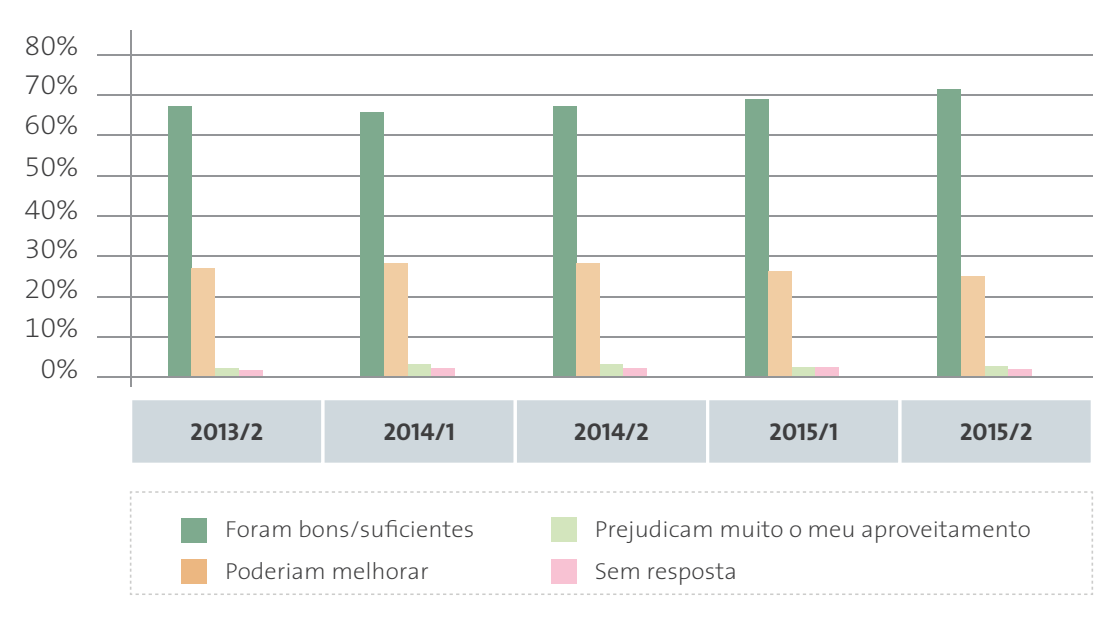

Sobre o horário de funcionamento do polo, a maioria (70%) dos estudantes está satisfeita com a disponibilidade do horário do polo (Figura 28).

**Figura 28:** Horário de funcionamento do polo segundo os estudantes

A velocidade da internet ainda é o aspecto de infraestrutura tecnológica que mais fortemente apontada como deficitária ao longo dos períodos avaliados. Entre os estudantes, quase 60% apontam que a velocidade da internet não é adequada ou é adequada em parte (Figura 29).

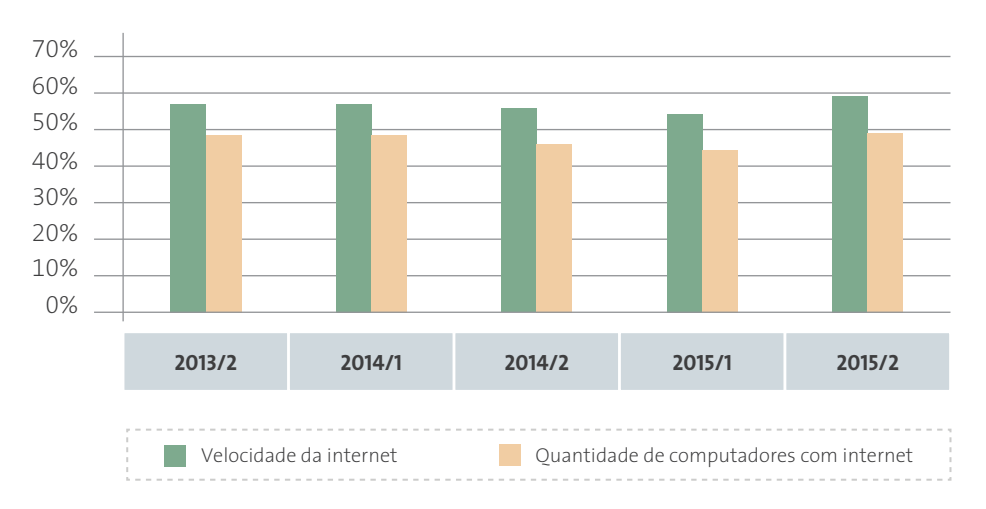

**Figura 29:** Recursos tecnológicos segundo os estudantes

Sobre a disponibilidade de equipamentos, avaliados pelos estudantes, os itens que existem e funcionam adequadamente são: projetor, a tela de projeção e o ar condicionado (Figura 30).

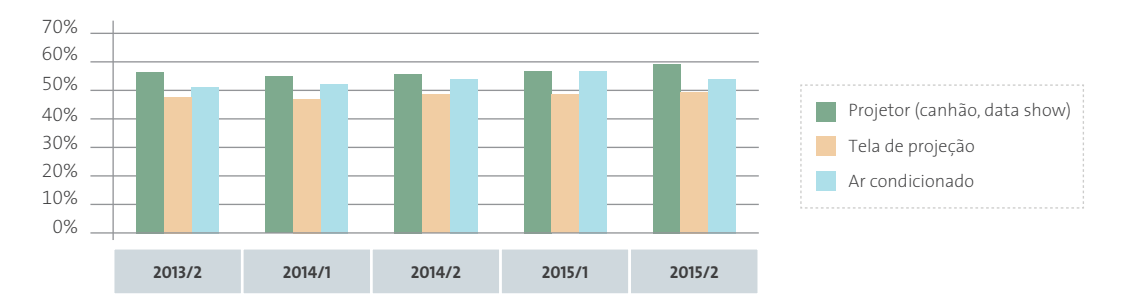

**Figura 30:** Disponibilidade e adequação de equipamentos no polo segundo os estudantes

Ainda sobre a disponibilidade de equipamentos, os estudantes informam que os itens: webcam, scanner e ar condicionado não existem no polo (Figura 31).

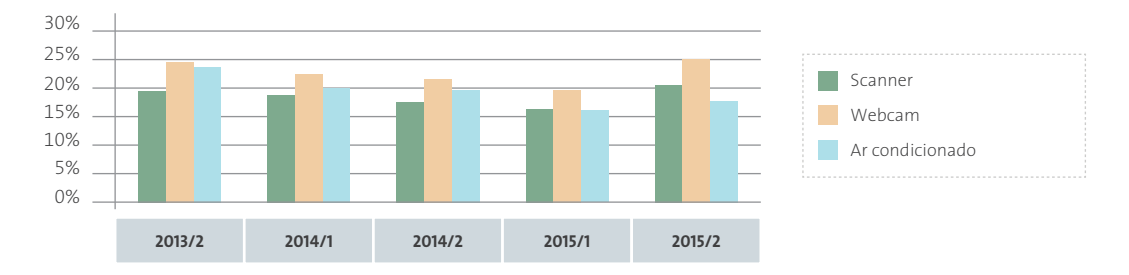

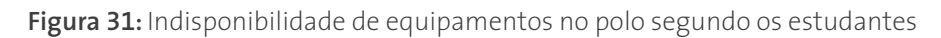

Os estudantes também foram questionados quanto ao acesso aos materiais didáticos, esse resultado vem evoluindo positivamente ao longo dos períodos, apesar de ainda haver polo sem biblioteca (Figura 32).

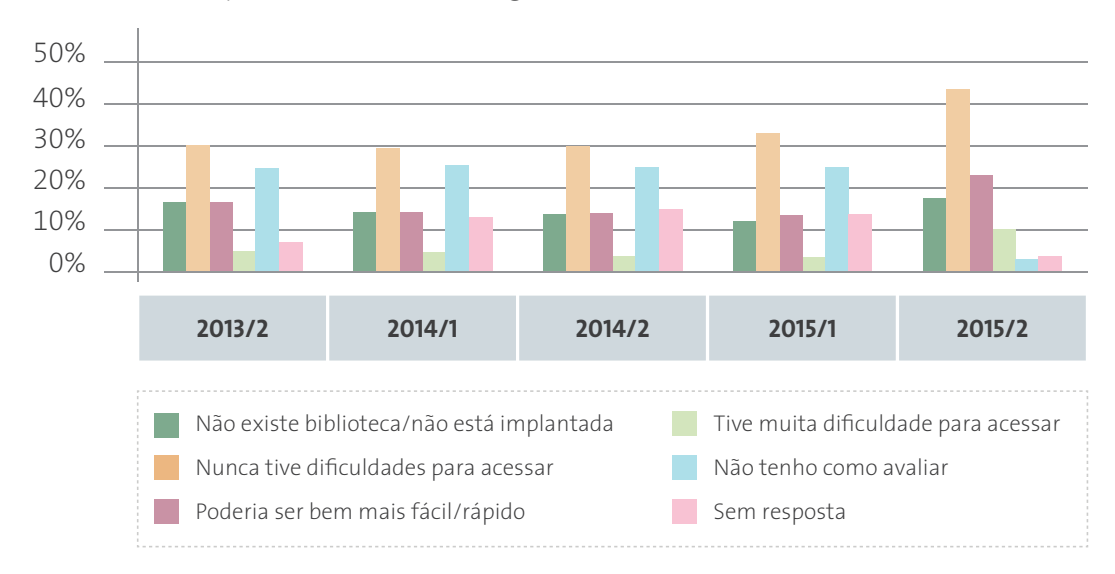

**Figura 32:** Acesso aos materiais didáticos segundo os estudantes

#### **3.2.4 RESULTADOS ESPECÍFICOS POR INSTITUIÇÃO NA AVALIAÇÃO DE POLO**

Os resultados dessa seção apresentam a avaliação do polo pelos alunos em algumas instituições ao longo dos períodos observados. A Tabela 6 exemplifica o total de estudantes que participaram das avaliações de polo nas instituições selecionadas.

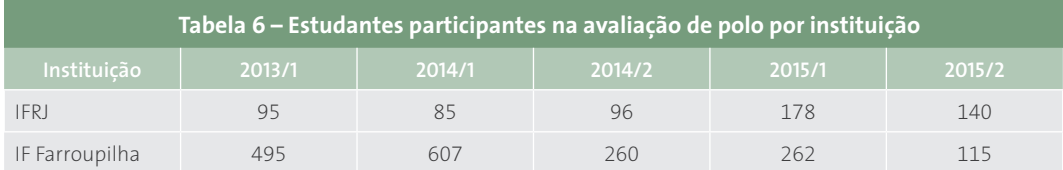

Veja na Figura 33 que o IFRJ teve uma evolução positiva no período 2013/2 a 2014/2 nas instalações físicas dos polos na avaliação plenamente adequado, e depois houve uma regressão nesse mesmo quesito.

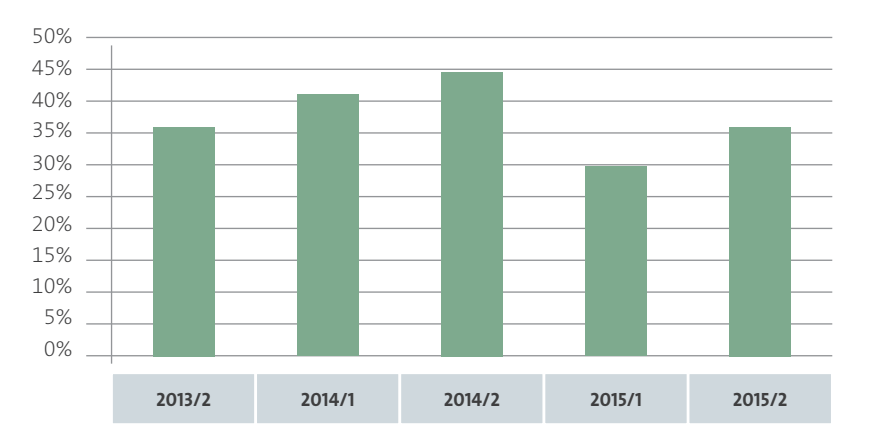

**Figura 33:** Instalações dos polos consideradas plenamente adequadas segundo os estudantes - IFRJ

Já as instalações físicas dos polos do IF Farroupilha têm melhorado significativamente nas últimas avaliações dos estudantes (Figura 34).

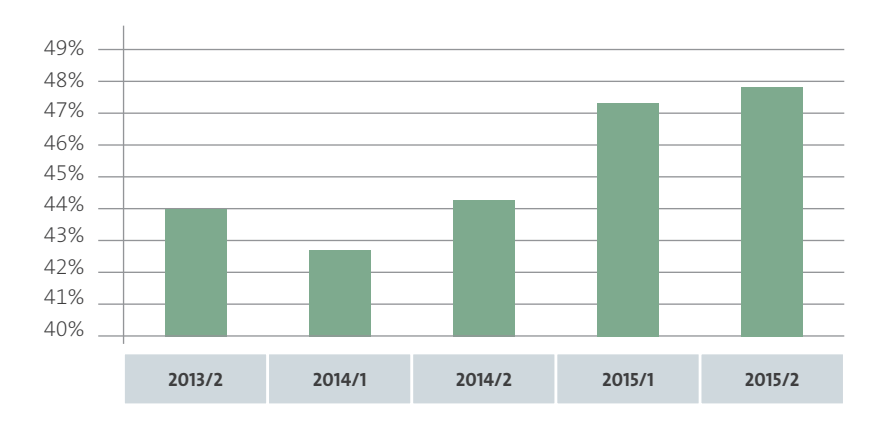

**Figura 34:** Instalações físicas dos polos consideradas plenamente adequadas segundo os estudantes - IF Farroupilha

## **3.3 MÓDULO EGRESSOS**

O módulo Egressos visa levantar dados e informações da atuação profissional dos egressos no mundo do trabalho. O acompanhamento do egresso é de fundamental importância na compreensão de como deve ser o processo de ensino aprendizagem ao longo de sua trajetória na instituição de ensino, alcançando as competências profissionais necessárias para o exercício da profissão. Este módulo considera que o egresso pode estar inserido no mundo do trabalho por meio de quatro dimensões distintas:

- **a)** Trabalhando;
- **b)** Estudando;
- **c)** Nem trabalhando e nem estudando (desempregado);
- **d)** Trabalhando e estudando.

Cada dimensão se desdobra em tópicos com questões específicas. Os tópicos das dimensões são: 1. Residência; 2. Empregabilidade; 3. Continuidade dos Estudos; e 4. Feedback para o Curso. Para cada uma das dimensões a Tabela 7 apresenta o total de egressos participantes do acompanhamento realizado ao longo dos períodos.

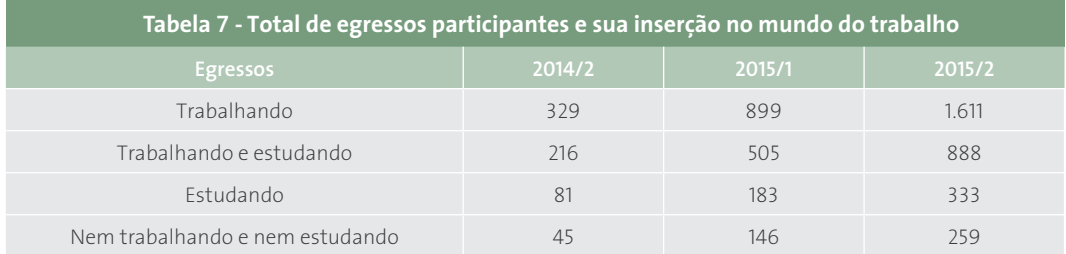

Destaca-se que os totais nesta tabela diferem dos totais da Tabela 8 porque a questão sobre sua ocupação atual não é obrigatória, assim parte dos egressos não informaram sua situação.

A Figura 35 mostra percentualmente a situação dos egressos em 2015/2 onde: 52% trabalhando, 101% estudando, 29% trabalhando e estudando, 8% nem trabalhando e nem estudando.

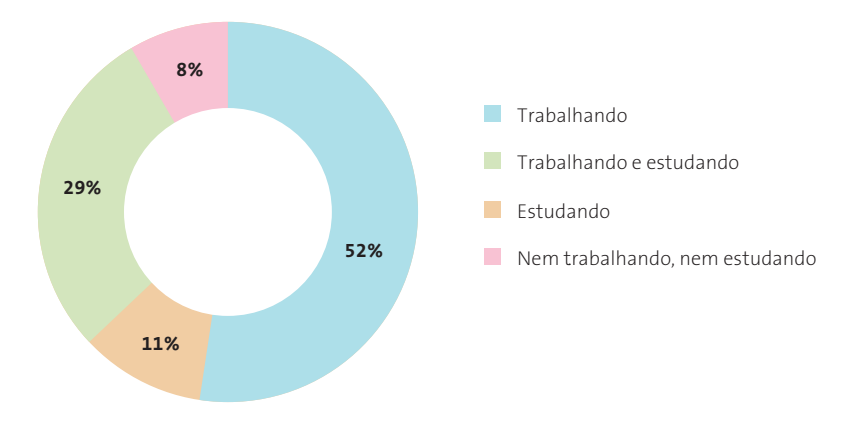

**Figura 35:** Situação dos egressos em 2015/2

## **3.3.1 SITUAÇÃO GERAL**

A Tabela 8 apresenta o total de participantes das avaliações de acompanhamento de egressos ao longo dos períodos.

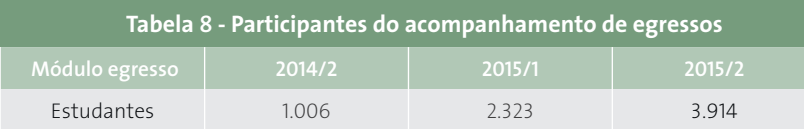

Desse total de egressos foi questionada a sua situação atual. A Figura 36 apresenta a situação dos egressos dos cursos e-Tec de todas as instituições participantes do programa. Verifica-se que em média cerca de **37**% está trabalhando e que outros 22% estão trabalhando e estudando, ao longo dos períodos observados.

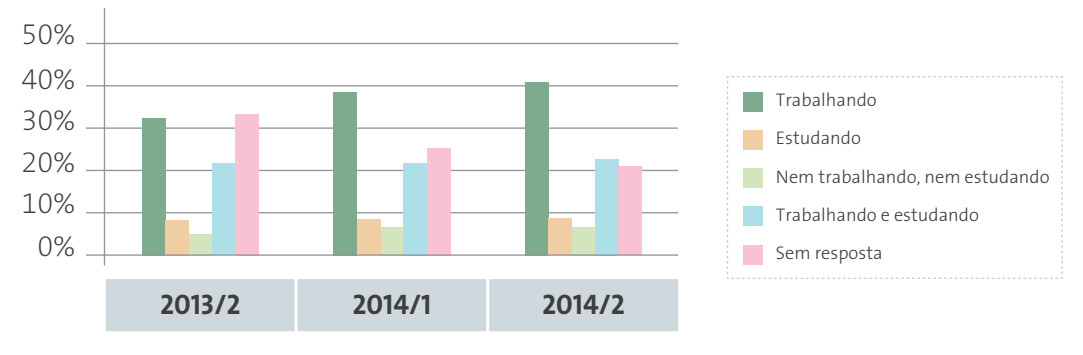

**Figura 36:** Ocupação atual dos egressos

#### **3.3.2 SITUAÇÃO DO EGRESSO: TRABALHANDO**

A Figura 37 mostra que aproximadamente 60% dos egressos que estão trabalhando residem na mesma cidade ou em cidades próximas do polo em que eles concluíram o curso técnico.

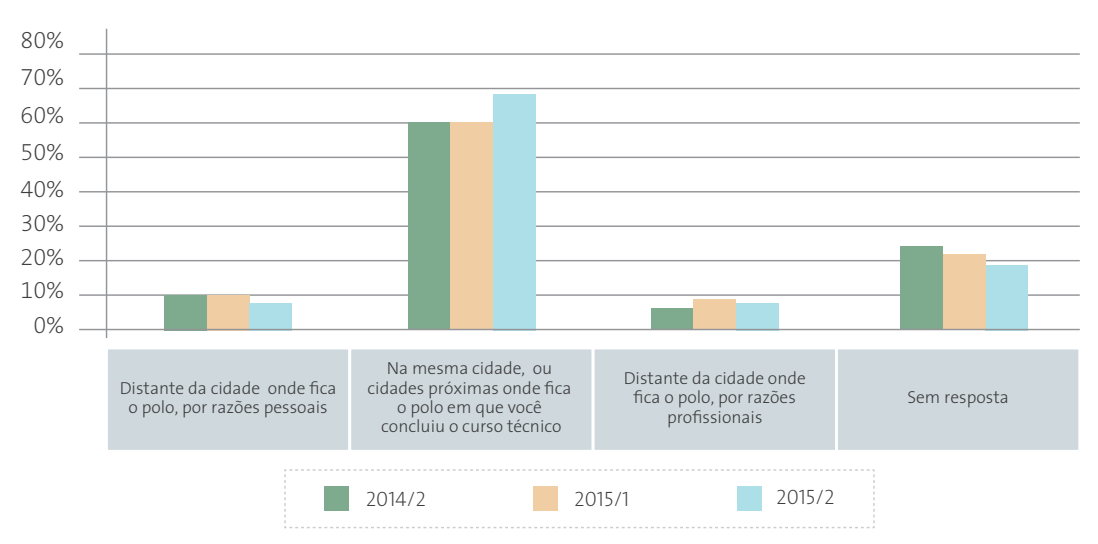

**Figura 37:** Situação Trabalhando - Local de residência e do polo dos egressos

Desde que as avaliações de acompanhamento de egressos iniciaram em 2014/2, em torno de 60% dos estudantes formados informam estar no mesmo trabalho há mais de 24 meses (Figura 38).

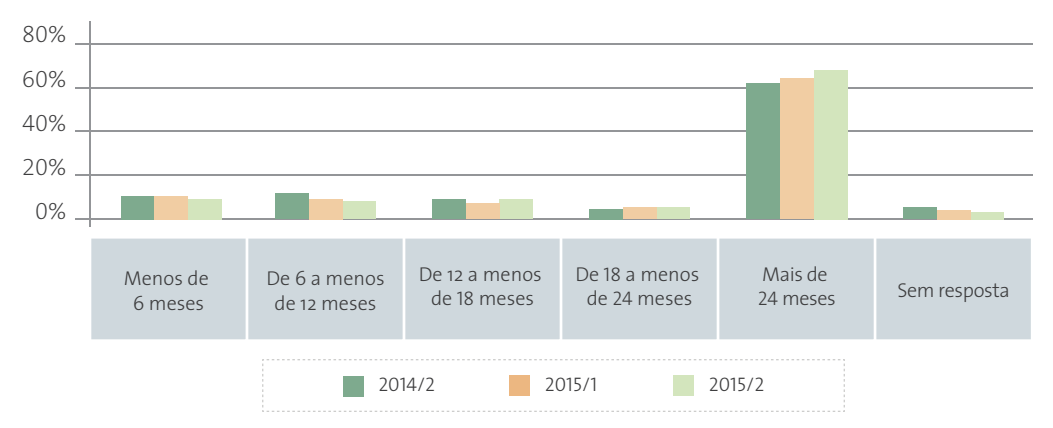

**Figura 38:** Situação Trabalhando - Tempo de permanência dos egressos no mesmo trabalho

A Figura 39 mostra que em média 40% dos egressos são funcionários públicos, enquanto 36% são empregados do setor privado. Observa-se na Figura 40 que os egressos afirmam não terem progressão salarial.

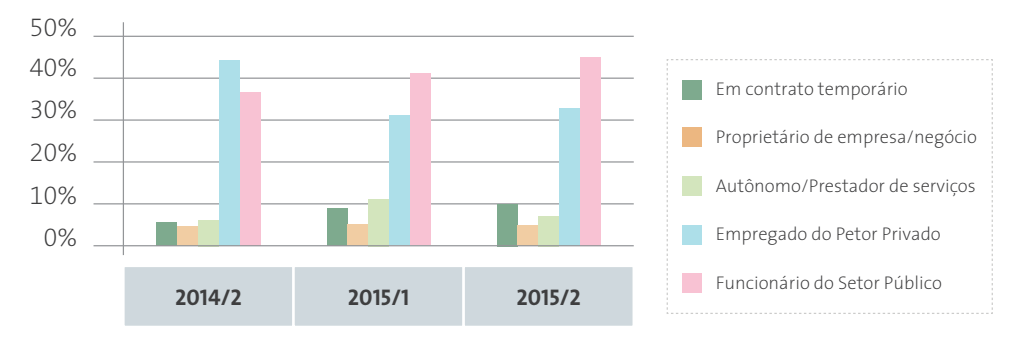

**Figura 39:** Situação Trabalhando - Vínculo empregatício dos egressos

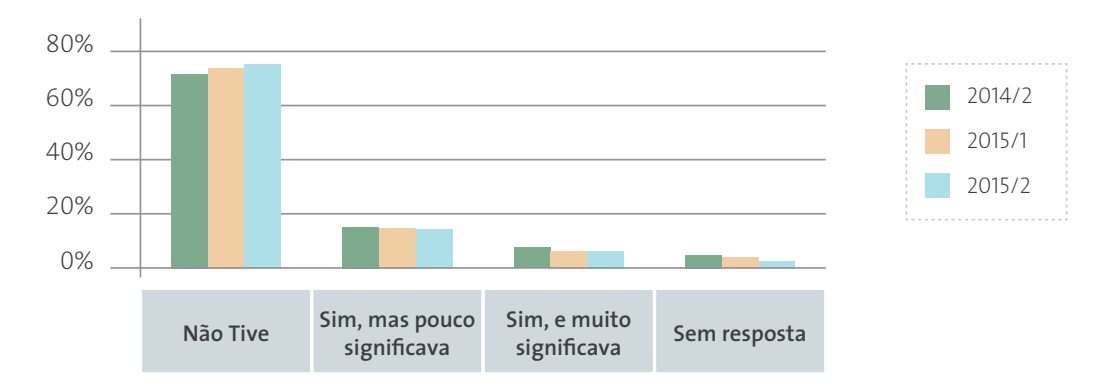

**Figura 40:** Situação Trabalhando - Progressão salarial dos egressos

Mesmo não obtendo progressão salarial, a Figura 41 mostra que os egressos apontam que o curso tem uma forte relação com o trabalho atual dos mesmos.

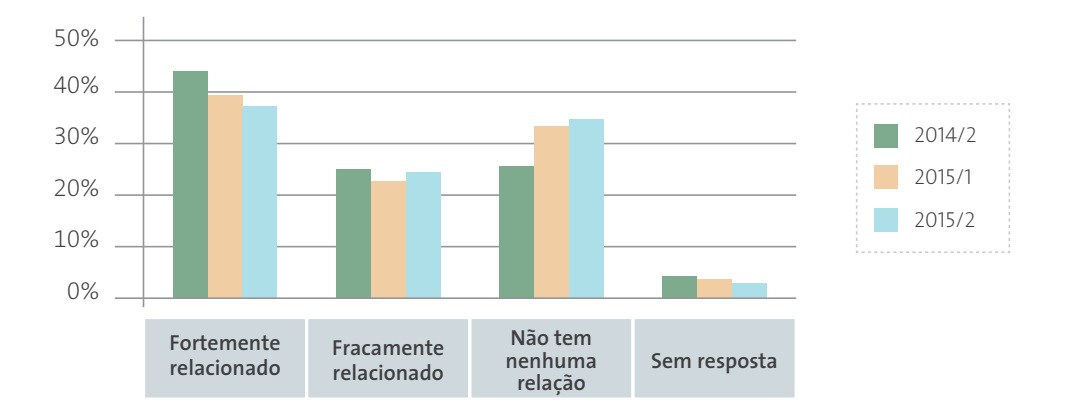

**Figura 41:** Situação Trabalhando - Relação entre o trabalho atual e a formação recebida

#### **3.3.3 SITUAÇÃO DO EGRESSO: TRABALHANDO E ESTUDANDO**

Quase 42% dos egressos que estão trabalhando e estudando apontam que o curso técnico concluído teve um forte relacionamento com o atual trabalho. No entanto, outros 27% dizem que o curso concluído não teve nenhuma relação com o trabalho atual (Figura 42).

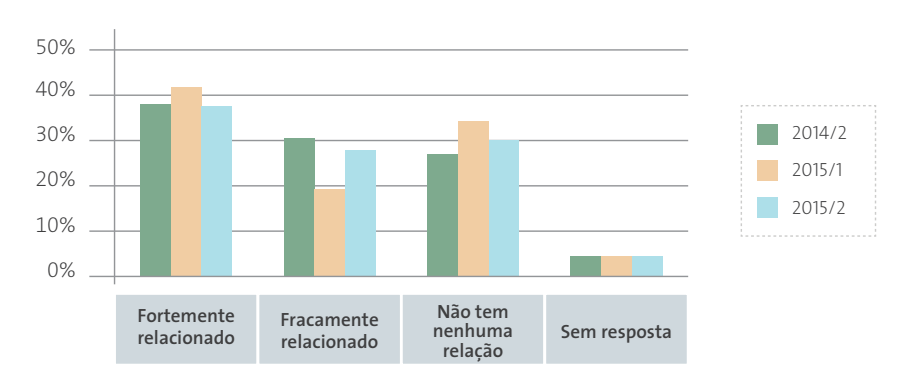

**Figura 42:** Situação Trabalhando e estudando - Relação entre o trabalho atual e a formação recebida no curso técnico concluído

Quase 60% dos egressos que estão novamente estudando e também trabalhando dizem ter optado pela modalidade do curso a distância (Figura 43).

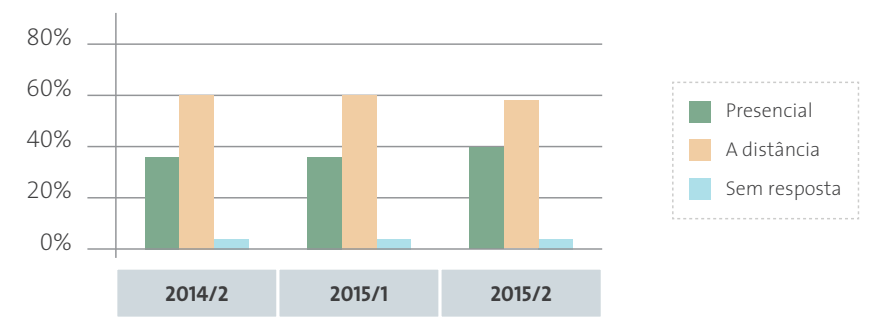

**Figura 43:** Situação Trabalhando e estudando - Modalidade do curso atual

Dos egressos que estão estudando e trabalhando, quase 58% estão fazendo um curso de nível superior (Figura 44).

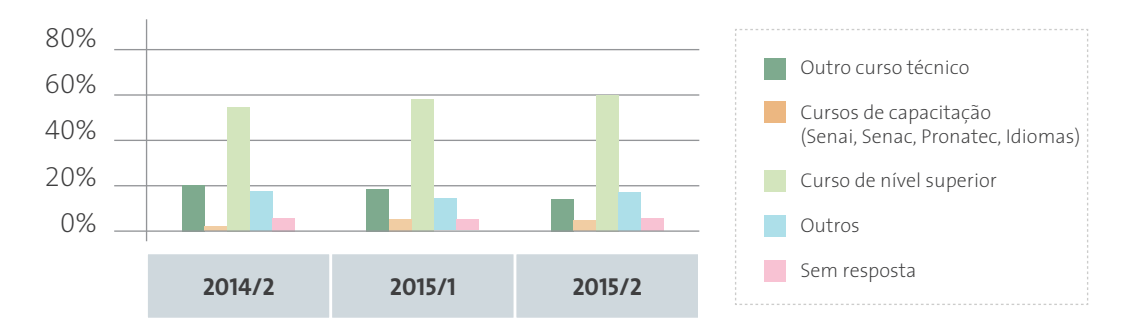

**Figura 44:** Situação Trabalhando e estudando - Outro curso atualmente matriculado

#### **3.3.4 SITUAÇÃO DO EGRESSO: ESTUDANDO**

Os egressos que estão atualmente estudando informam que há poucas ofertas ou praticamente não há ofertas na região onde fica o polo em que eles concluíram o curso técnico (Figura 45).

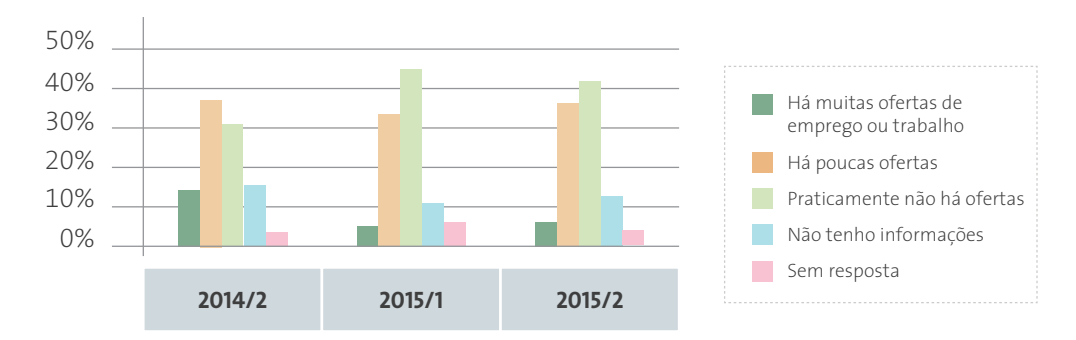

**Figura 45:** Situação Estudando - Ofertas profissionais na região do polo

Além disso, aproximadamente 46% afirmam estar estudando para investir na formação profissional e 52% em média justificam estar estudando porque estão buscando emprego (Figura 46).

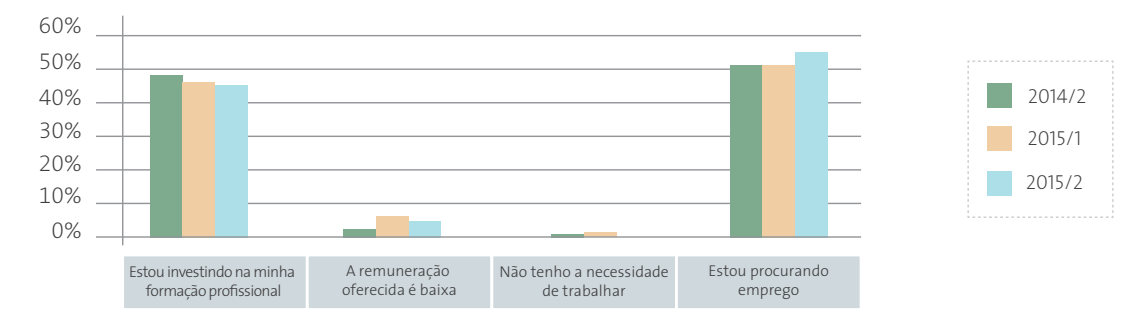

**Figura 46:** Situação Estudando - Justificativa para estudar e não estar inserido no mundo do trabalho

A Figura 47 mostra que 35% dos egressos que estão estudando acha que faltou experiência prática para sua atuação profissional no mundo do trabalho, dessa forma ficou difícil entrar ou permanecer no mundo do trabalho. E outros 40% dizem que estão estudando por outras razões.

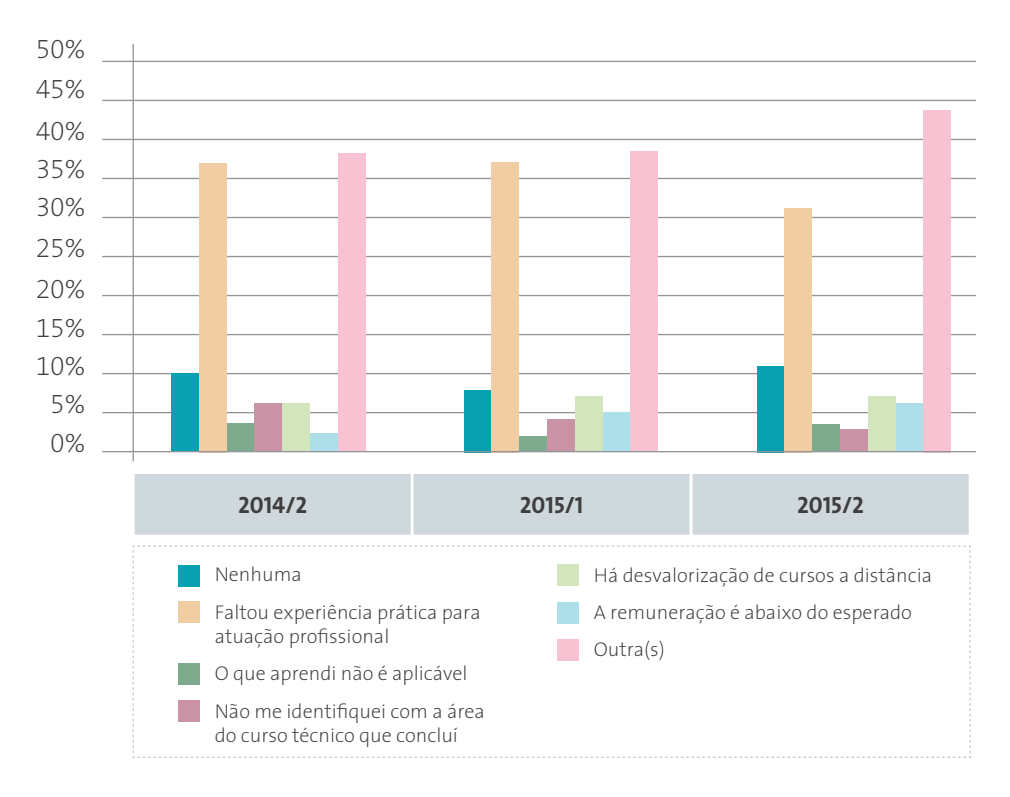

**Figura 47:** Situação Estudando - Dificuldades sentidas para entrar/permanecer no mundo do trabalho

#### **3.3.5 SITUAÇÃO DO EGRESSO: NEM TRABALHANDO E NEM ESTUDANDO**

Quase 33% dos egressos que estão desempregados e também não estão estudando, estão há menos de 6 meses nessa situação. Em torno de 25% está desempregado há mais de 24 meses.

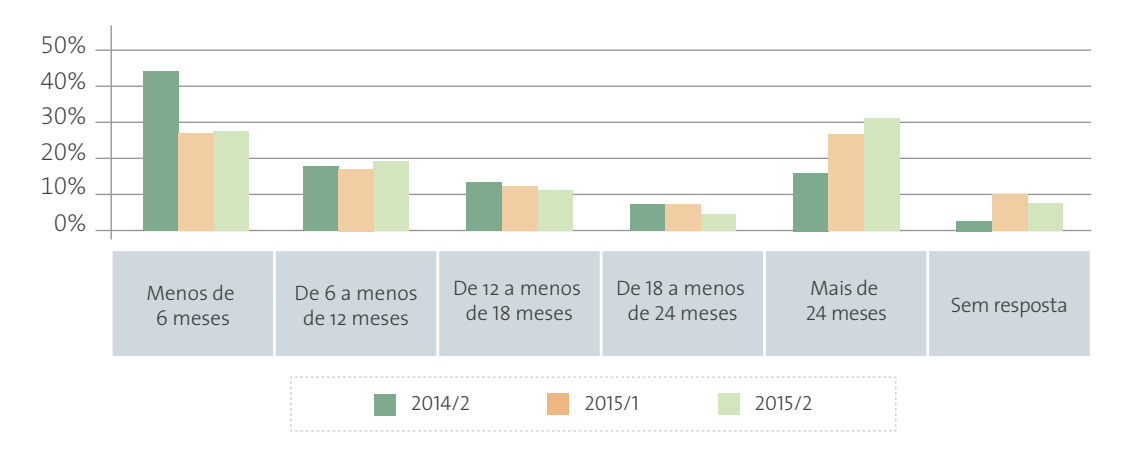

**Figura 48:** Situação Nem trabalhando e nem estudando - Tempo que está desempregado

Desses egressos, 38% informam que há poucas ofertas e 42% que não há ofertas de emprego/trabalho, o que justificaria em parte os 8,4% de egressos que não estão inseridos no mundo do trabalho em 2015/2.

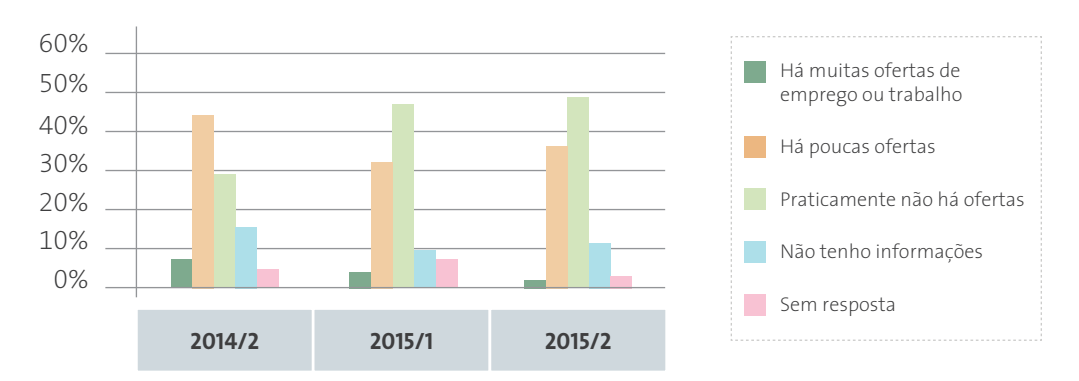

**Figura 49:** Situação Nem trabalhando e nem estudando - Ofertas profissionais na região do polo

Sobre a intenção de fazer outro curso, cerca de 50% pretende fazer outro curso de nível superior para aumentar sua qualificação (Figura 50).

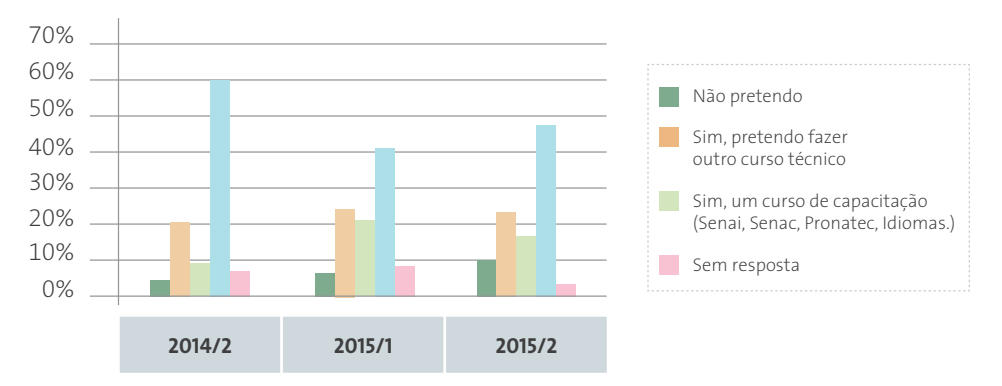

**Figura 50:** Situação Nem trabalhando e nem estudando - Intenção de fazer outro curso

Aproximadamente 64% dos egressos que não estão nem trabalhando e nem estudando informam que a capacitação profissional recebida no curso técnico realizado foi compatível com o mundo do trabalho.

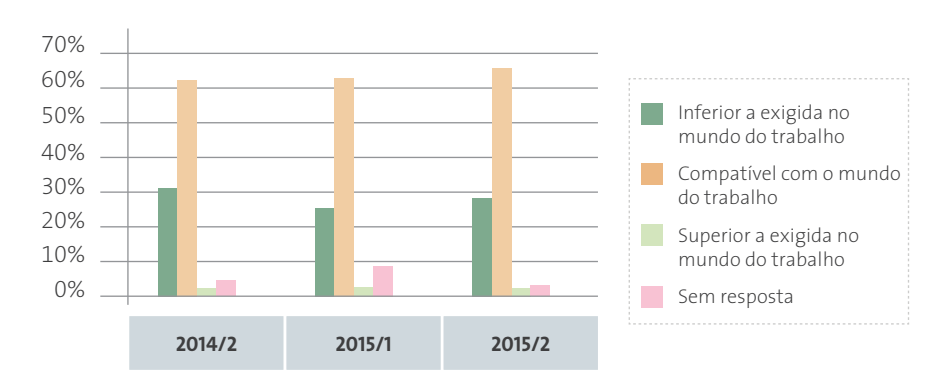

**Figura 51:** Situação Nem trabalhando e nem estudando - Capacitação profissional recebida no curso técnico concluído

#### **3.3.6 MÓDULO EGRESSOS: PAINEL DE ACOMPANHAMENTO**

O sistema do SAAS tem um painel que sintetiza o acompanhamento de egressos por períodos. É possível filtrar as turmas finalizadas em um determinado ano, especificando a instituição e a estratificação por eixo ou curso.

Esse painel sintetiza e avalia as situações dos egressos conforme eles respondem sua atual ocupação: Trabalhando ou Trabalhando e Estudando são ocorrências consideradas como uma situação Adequada; somente Estudando é uma situação que leva a um estado de alerta, aqui nomeada como Atenção. E quando o egresso não trabalha e nem estuda é considerada como uma situação Inadequada (Figura 53).

A Figura 52 apresenta um exemplo de resultado do painel de síntese para a Universidade Federal Rural de Pernambuco (UFRPE).

| Turmas finalizadas 2013/2 | ۰                           |                            |                             |                               |                             |
|---------------------------|-----------------------------|----------------------------|-----------------------------|-------------------------------|-----------------------------|
| Instituição               | <b>UFRPE</b>                |                            |                             |                               |                             |
| Estratificação            | Curso <sup>v</sup>          |                            |                             |                               |                             |
|                           |                             |                            |                             |                               |                             |
| <b>VISUALIZAR</b>         |                             |                            |                             |                               |                             |
|                           |                             |                            |                             | Tempo após conclusão do curso |                             |
|                           | <b>Estratificação</b>       | 6 meses (início de 2014/2) | 12 meses (início de 2015/1) | 18 meses (início de 2015/2)   | 24 meses (início de 2016/1) |
|                           | <b>Técnico em Alimentos</b> | ▣                          | Œ.                          | ο                             |                             |
|                           | Técnico em Açúcar e Álcool  | $\bullet$                  | ο                           | $\bullet$                     |                             |

**Figura 52:** Exemplo do painel de síntese de egressos - UFRPE

Os egressos do curso Técnico em Alimentos da UFRPE após 6 meses de conclusão tinham se inserido no mundo do trabalho (**verde**), após os 12 meses houve uma queda e eles entraram na faixa do indicador de que não estavam nem trabalhando e nem estudando (**vermelho**), após os 18 meses esses egressos se recuperaram e ingressaram novamente no indicador (**verde**) de que estavam no mundo do trabalho (Figura 53). Os percentuais referidos foram informados pela coordenação em pesquisa anterior realizada pelo SAAS (CISLAGHI et. al, 2015).

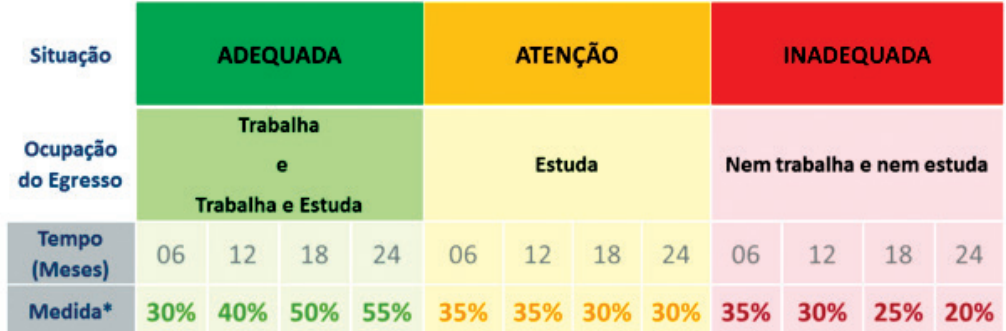

**Figura 53:** Legenda do painel de síntese do módulo Egresso

## **3.4 MÓDULO EVASÃO – FLUXO COM EXEMPLOS**

O módulo Evasão é alimentado por informações da avaliação de curso dos estudantes, especificamente aspectos motivacionais, dedicação e esforço empreendido pelos discentes. Além disso, são recebidas informações sobre a nota e último acesso dos estudantes no Ambiente Virtual Moodle. Com essas informações é possível estabelecer um indicador sobre o risco de evasão do curso, ofertas de curso e polos. Assim, é possível apoiar os coordenadores nas ações e iniciativas de prevenção do abandono discente ao curso.

Os resultados do módulo podem ser acessados no menu Evasão do ambiente SAAS. Os resultados são expressos por cores que indicam o grau de risco de evasão no curso e no polo. A cor vermelha indica risco Alto, a amarela indica risco Moderado e a verde indica risco Baixo. A ausência de cor indica que não há informações suficientes para compor o grau de risco. A seguir serão apresentados alguns gráficos que expressam graus de risco de evasão para as equipes gestoras dos cursos nas instituições. Os fatores que o módulo evasão considera para definir o grau de risco estão representados na Figura 54. Onde os índices de motivação, dedicação e esforço são extraídos do módulo de Avaliação de Curso. Já os índices nota e último acesso são dados extraídos do Moodle na exportação realizada com as atualizações do Plugin para o SAAS.

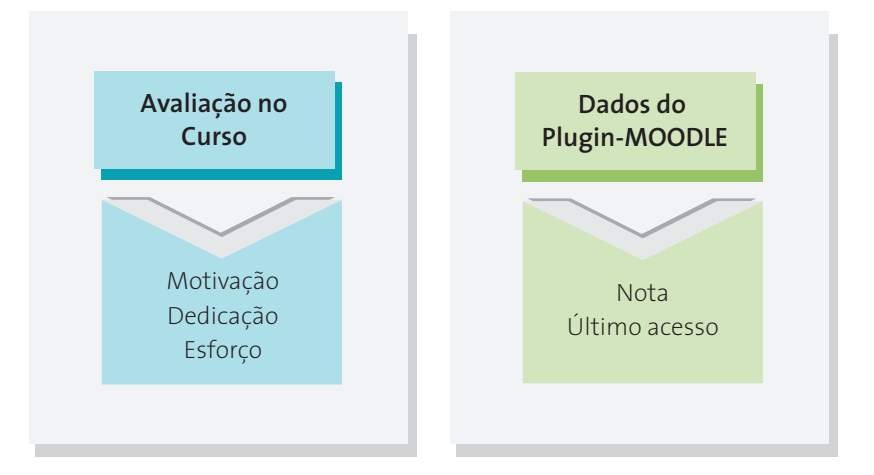

**Figura 54:** Fatores considerados no módulo Evasão

A questão que define o índice de Motivação é "Qual a sua motivação com o curso neste período?" As respostas que definem os níveis de cores para este índice. Assim,

- **•** "Muito Motivado" equivale a cor **VERDE**
- **•** "Pouco Motivado" equivale a cor **AMARELA**
- **•** "Desmotivado" equivale a cor **VERMELHA**

A questão que define o índice de Dedicação é "Qual a sua dedicação ao curso neste período?". As respostas que definem os níveis de cores para este índice. Assim,

- **•** "Me dediquei bastante" equivale ao **VERDE**
- **•** "Me dediquei razoavelmente" equivale ao **AMARELO**
- **•** "Me dediquei pouco" equivale ao **VERMELHO**

A questão que define o índice de Esforço é "Quantas horas você dedica aos seus estudos por semana?" As respostas que definem os níveis de cores para este índice. Assim,

- **•** "21 horas ou mais" equivale a cor **VERDE**
- **•** "11 a 20 horas" equivale a cor **AMARELA**
- **•** "5 a 11 horas" equivale a cor **VERMELHA**

A Nota é extraída do Moodle e a representação dos níveis em cores é expressa da seguinte forma:

- **•** Média >= 6,0 equivale a cor **VERDE**
- **•** Média < 6,0 e >= 5,0 equivale a cor **AMARELA**
- **•** Média < 5,0 equivale a cor **VERMELHA**

O Último Acesso, também extraído do Moodle tem a seguinte representação (UA) = (data transferência – último acesso). A data de transferência é o registro no banco de dados do SAAS da data do recebimento dos dados, o último acesso é a informação do último login do estudante no Moodle. Os níveis em cores são expressos da seguinte forma. Assim,

- **•** Último acesso <= 20 dias equivale a cor **VERDE**
- **•** Último acesso entre > 20 e <= 35 dias equivale a cor **AMARELA**
- **•** Último acesso > 35 dias equivale a cor **VERMELHA**

Desta forma, é possível realizar a seguinte equação para encontrar o grau de risco de evasão:

#### **Evasão = Motivação + Dedicação + Esforço + Nota + UA**

#### **Total de índices avaliados**

Essa equação do risco de evasão é aplicada em diferentes níveis:

- **•** Risco de evasão do estudante;
- **•** Risco de evasão do polo;
- **•** Risco de evasão da oferta de curso;
- **•** Risco de evasão do curso.

Para a definição do risco de evasão do polo, oferta de curso e curso é necessário que existam pelo menos 10% de dados sobre os estudantes da turma. Além disso, a função da equação do risco de evasão é aplicada mesmo quando existe apenas o registro de um ou outro índice necessário para o cálculo (Motivação, Dedicação, Esforço, Nota, Último Acesso).

#### **3.4.1 RESULTADOS EVASÃO**

No ambiente SAAS é possível consultar os resultados de evasão acessando o menu principal. Um exemplo é mostrado na Figura 55 para o curso Técnico em Alimentos do IFSULDEMINAS, que apresenta um grau de risco moderado. Clicando em Detalhes é possível verificar os índices para cada índice avaliado.

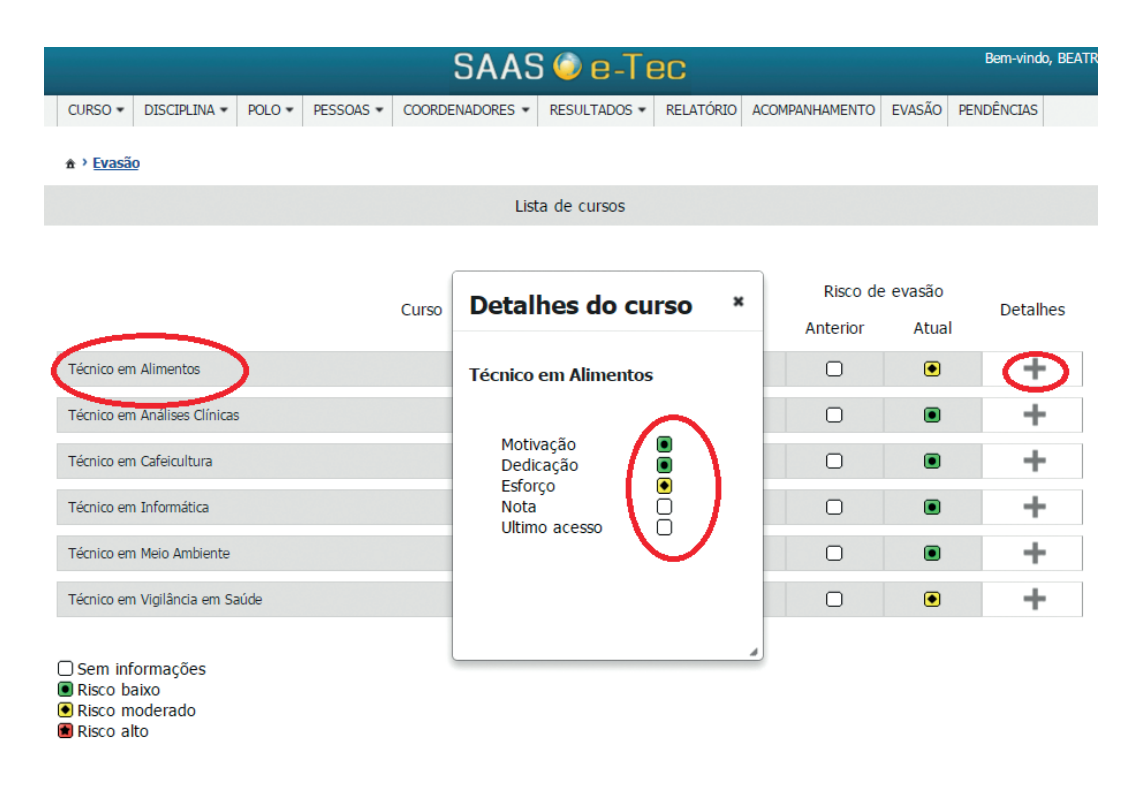

**Figura 55:** Risco de evasão Técnico em Alimentos – IFSULDEMINAS

A Figura 56 apresenta os dados sobre o risco de evasão do CEFET-MG. Percebe-se que a instituição possui dados sobre as notas e últimos acessos dos estudantes. Esses dados são exportados através do plugin que é integrado a base de dados do SAAS. Dessa forma, é possível estimar um valor de risco mais próximo da realidade do curso, já que todos os índices são considerados.

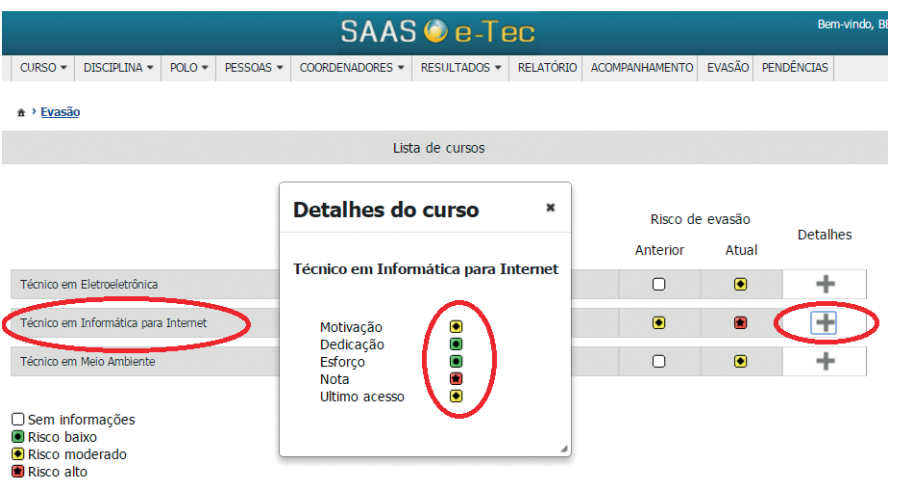

**Figura 56:** Risco de evasão Técnico em Informática para Internet - CEFET-MG

A Figura 57 apresenta os dados do curso técnico em Meio Ambiente do IFCE mostrados na tela no ambiente SAAS. Os resultados do cálculo da evasão mostram que o risco de evasão é baixo no curso observado.

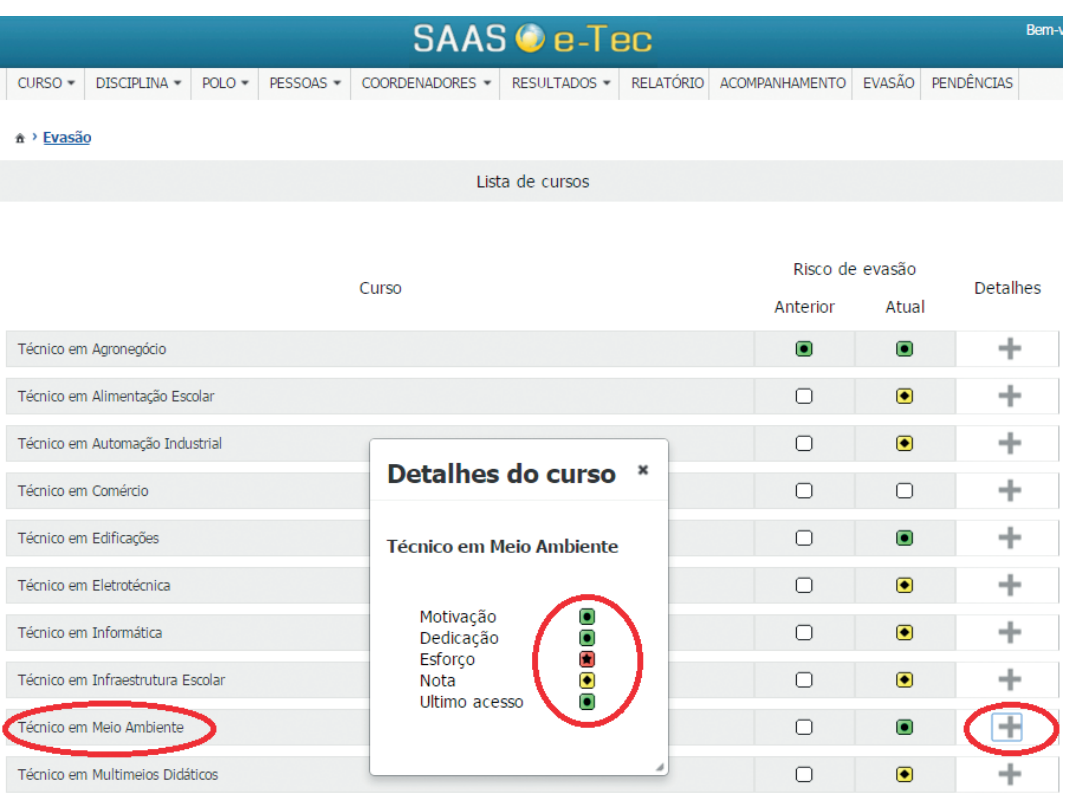

**Figura 57:** Risco de evasão Técnico em Meio Ambiente – IFCE

## **4.METAAVALIAÇÃO**

### **4.1 AJUSTES NOS QUESTIONÁRIOS COLETA 2015/2**

Em julho de 2015, a equipe do SAAS se reuniu para reavaliar as questões dos questionários do SAAS. Foram observadas as questões que não tinham uma participação alta nas avaliações realizadas. Assim, a equipe buscou por tendências que justificassem a baixa participação nas questões, tais como: medo de exposição ao responder; falta de opções como: não sei, não se aplica, não existe; entre outras. Assim, várias questões ou alternativas de respostas foram reformuladas para que ficassem mais claras e compreensíveis aos avaliadores.

## **4.2 ACOMPANHAMENTO DAS AVALIAÇÕES**

Em 2015/2 a equipe do SAAS decidiu monitorar não somente a participação nas avaliações, mas também a quantidade de avaliadores que acessavam os questionários e a quantidade de avaliadores que visualizava os e-mails. Em 2015/2 o SAAS enviou 540.483 e-mails para os respectivos avaliadores de: curso, polo, disciplina, egressos e socioescolar. Desses, 63.902 foram respondidos totalizando uma participação geral de 11,8%. A Figura 58 apresenta o percentual dos dados monitorados neste semestre.

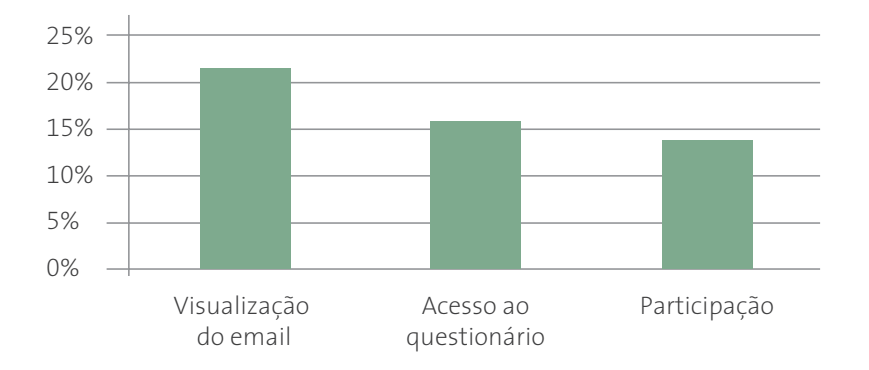

**Figura 58:** Análise da participação em 2015/2

Em sequência observa-se que mais de 20% visualiza seu convite de e-mail para a avaliação, enquanto que pouco mais de 15% acessa o questionário e aproximadamente 12% efetivamente responde o mesmo. Estes resultados levaram à equipe SAAS a realizar uma pesquisa sobre as barreiras à participação nas avaliações, conforme relato a seguir.

#### **4.3 BARREIRAS**

Neste relato apresenta-se o resumo dos resultados da primeira metaavaliação do Sistema de Avaliação e Acompanhamento de Cursos – SAAS - com a participação das instituições que ofertam cursos técnicos na modalidade a distância por meio da Rede e-Tec Brasil, com o objetivo de investigar as possíveis barreiras que dificultam os envolvidos nos cursos a participarem nas avaliações.

Decorridos cinco anos de implantação, o SAAS tem uma estrutura consolidada para o acompanhamento e avaliação dos cursos da Rede e conta com a participação média de 44 instituições de ensino da Rede Federal, dentre as 56 cadastradas no SAAS.

Os dados, nesta pesquisa sobre possíveis barreiras à participação nas avaliações, foram obtidos por meio de questionário aplicado aos envolvidos no processo avaliativo nos cursos ofertados pela Rede, a saber: Corpo Gestor (Coordenador Geral e Adjunto da Rede na Instituição, Coordenador de Polo e Coordenador de Curso), Corpo Pedagógico (Professor, Tutor Presencial e a Distância), Estudante e Gerente SAAS na Instituição.

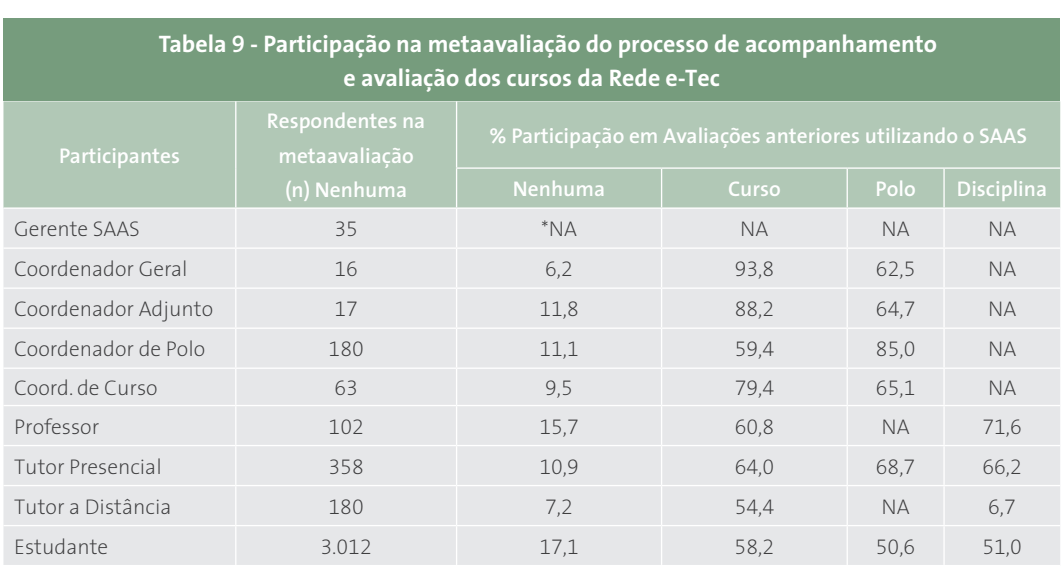

Na Tabela 9 pode-se observar que, em média, aproximadamente 89% dos respondentes já haviam participado nos diferentes processos avaliativos utilizando o SAAS, isto é: avaliação de curso, polo e disciplina.

\*NA - Não se aplica

Na Tabela 10 observa-se que dentre os participantes ocorre um índice médio de satisfação variando de 70,0% a 78,4%, exceto o corpo discente que apresenta 59,2% de satisfação.

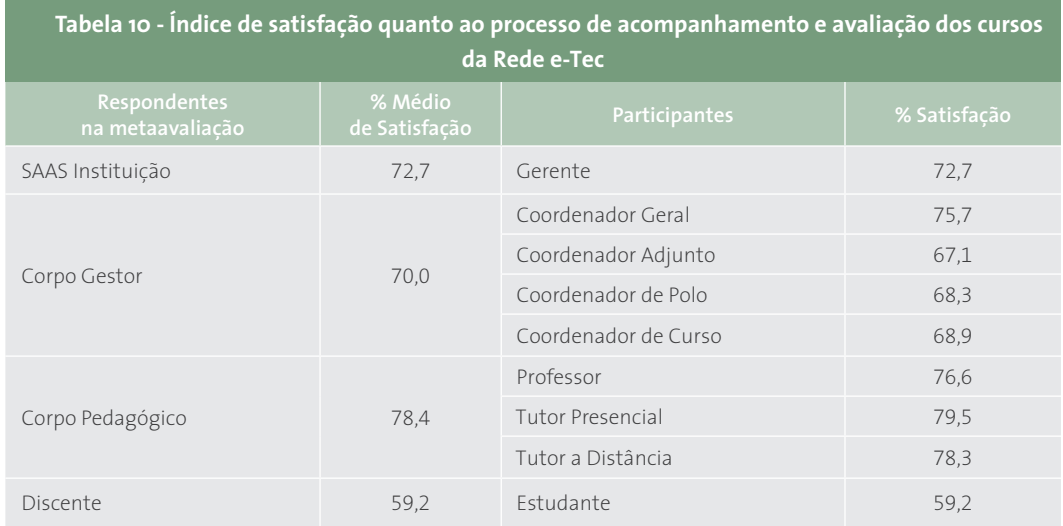

Importante registrar que dentre os 15 aspectos levantados (Apêndice) foram considerados como barreiras somente àqueles avaliados por mais de 50% dos respondentes como um aspecto que dificulta sua participação no processo de avaliação.

Ao analisar os demais aspectos levantados destaca-se que há uma percepção positiva pelo corpo pedagógico e estudantes no que se refere a "A avaliação percebida como controle ou punição" e "Receio quanto a mudanças provocadas pelas avaliações", ocorrendo um percentual médio de 17% e 34%, respectivamente, evidenciando a existência de uma cultura favorável à avaliação na Rede e-Tec.

Na Figura 59 pode-se observar que dentre os respondentes somente os estudantes, coordenadores geral e adjunto apontaram barreiras/insatisfação em alguns aspectos considerados relevantes à participação na avaliação.

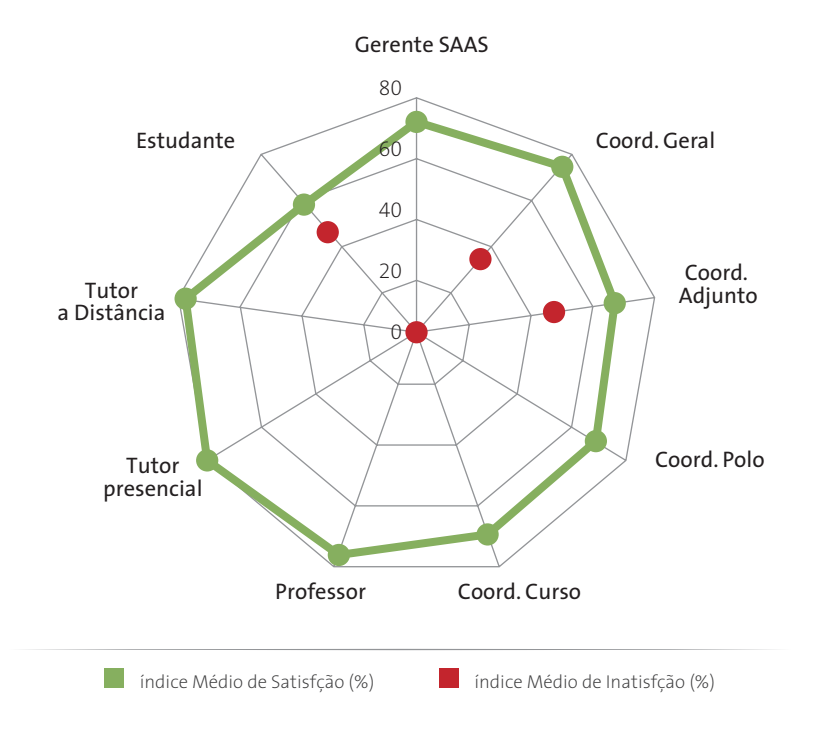

**Figura 59:** Índice Médio de Satisfação e de Insatisfação quanto ao processo de acompanhamento e avaliação dos cursos da Rede e-Tec

Dentre os aspectos que precisam ser melhorados na percepção dos estudantes, coordenadores gerais e adjuntos foram apontados:

- **•** Falta de feedback das ações resultantes da avaliação;
- **•** Divulgação insuficiente dos objetivos da avaliação;
- **•** Divulgação insuficiente das etapas da avaliação;
- **•** Divulgação insuficiente dos resultados da avaliação.

Desta forma, podem ser indicadas algumas ações possíveis de serem adotadas na busca da superação das barreiras identificadas, tais como:

- **•** Divulgar as ações dos gestores para correção das falhas apontadas nas avaliações dos cursos ofertados;
- **•** Melhorar a divulgação do processo avaliativo quanto aos objetivos, etapas e resultados.

Considerando as barreiras identificadas que dizem respeito à metodologia de avaliação destacam-se como ações que podem ser realizadas pela equipe do SAAS/UFSC:

- **•** Melhorar a comunicação SAAS/avaliadores;
- **•** Criar um Módulo "Gestão de Resultados" para apoiar a gestão dos cursos;
- **•** Desenvolver Tutoriais do SAAS específicos para os diferentes tipos de avaliadores.

Além disso, percebeu-se a necessidade de facilitar a atualização cadastral de dados dos cursos no SAAS, que pode ser por meio da criação de um link de integração SAAS/Ambiente Virtual de Aprendizagem-AVA a ser feito pelas instituições de ensino.

## **5. CONSIDERAÇÕES FINAIS**

O SAAS tem como princípio acompanhar e avaliar os cursos para identificar potencialidades e fragilidades dos cursos e polos para apoiar os gestores nos mais diferentes níveis na busca contínua de melhorias das ofertas de ensino da Rede e-Tec.

O uso do SAAS, desde 2010, evidencia que existe uma cultura de avaliação na Rede e-Tec e que esta conquista deve ser fortalecida nas instituições. Nesse sentido, percebeu-se a necessidade de desenvolver recursos principalmente no que se refere à gestão dos resultados avaliativos, de forma a levar a um uso efetivo pela Coordenação e apoiar as ações de melhorias no curso/polo, além da própria compreensão dos resultados pelos vários segmentos envolvidos.

Nessa primeira meta-avaliação ficou evidente a importância da identificação das barreiras nos processos de avaliação, na perspectiva de estabelecer ações que permitam manter os aspectos considerados adequados e melhorar aqueles que se apresentam menos adequados, considerando que a avaliação é um instrumento de suporte à gestão.

Pode-se perceber que as barreiras identificadas não são todas da mesma natureza, ou seja, dependendo da abrangência, podem ser de ordem metodológica e/ou institucional. Desta forma, fica evidente a necessidade de um trabalho cooperativo entre os três pilares que sustentam o processo de acompanhamento e avaliação - as instituições ofertantes de cursos, a SETEC/MEC e o SAAS/UFSC, no sentido de estabelecer ações potenciais de correção das fragilidades apontadas e manutenção das potencialidades.

Entende-se que dessa forma o conhecimento produzido pelas avaliações realizadas utilizando o SAAS possa ser melhor utilizado, tornando este último um instrumento que facilita a aprendizagem e gestão institucional, tanto pelas instituições da Rede e-Tec Brasil como pelos gestores das políticas públicas no âmbito da Educação Técnica na modalidade a distância.

## **REFERÊNCIAS**

AZEVEDO, J. La evaluación y lagarantía de calidad em las instituciones de enseñanza y formación profesional. In BLAS, F. A.; PLANELL, J. (Coord). Retos actuales de la educacióntécnico-profesional. Espanha: Fundación Santillana/OEI, 2010.

BELLONI, Isaura. A função social da avaliação Institucional. In: Dias Sobrinho, José; Ristoff, Dilvo I. Universidade desconstruída: avaliação institucional e resistência. Florianópolis: Insular, 2000.

BITTENCOURT. A.V.B.; RIBEIRO, J.L.L.S. Estratégia de Institucionalização da Avaliação Institucional na UFBA. In GRIBOSKI, C.M.; MENEGHEL, S.M. **Anais dos Seminários Regionais sobre Autoavaliação Institucional e Comissões Próprias de Avaliação (CPA)** 2013. Brasília: Inep, 2015. Disponível em http://www.publicacoes.inep.gov.br/portal/download/1241. Acesso em: 10 set. 2015.

CISLAGHI, Renato; NASSAR, Silvia; WILGES, Beatriz, LEONARDI, Juliana. Sistema para avaliação e gestão de cursos EAD. **Congresso Internacional de Métodos e Gestão em Avaliação Educacional** - CIMGAE, 2015.

CISLAGHI, Renato; NASSAR, Silvia Modesto; WILGES, Beatriz; LEONARDI, Juliana; LONGO, Douglas Hiura. Gestão de qualidade de cursos a partir da percepção de estudantes egressos. RE-NOTE - Revista Novas Tecnologias na Educação, 2015.

DIAS SOBRINHO, J. **Universidade e Avaliação: entre a ética e o mercado**, Florianópolis: Insular, 2002.

GADOTTI, M. **Avaliação Institucional: necessidades e condições para a sua realização**. UNDIME/RJ, Rio de Janeiro. Disponível em <www.institutopaulofreire.org.br>. Acesso em: 3 mar. 2015.

LIMA, E. G. dos S. Avaliação institucional participativa: entraves e possibilidades no contexto da universidade, 2010. Disponível em <http://www.anped11.uerj.br/AVALIACAOINSTITUCIO-NAL.pdf>. Acesso em: 15 abr. 2015.

PATTON, Michael Quinn, Utilization-focused evaluation - SAGE, 2008 – 4th Ed.

SINAES. Sistema Nacional de Avaliação da Educação Superior. Disponível em: http://portal. mec.gov.br/index.php/?id=12303&option=com\_content. Acesso em: 10 nov. 2015.

SANTOS, E. G.; SADALA, M. da G. S.; BORGES, S. X. A. Avaliação Institucional: por que os atores silenciam? Educação e Realidade. Porto Alegre, v. 37, n. 2, 551-568, 2012.

VIANNA, Cleverson Tabajara. Um desafio às estruturas das universidades públicas: a estruturação (efetiva) da CPA. **XIII Coloquio de Gestión Universitaria en Américas**, 2013.

WILGES, Beatriz, MARIANI, A. C., NASSAR, S. M., SCREMIN, S. M. B., CISLAGHI, R. Ambiente Virtual de Aprendizagem: diferentes perspectivas de estruturação do Moodle In: 13ª Conferência Ibero Americana, 2015, Florianópolis. **13ª Conferência Ibero Americana**. CIAWI, 2015.

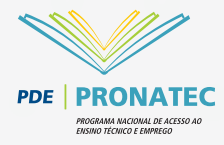

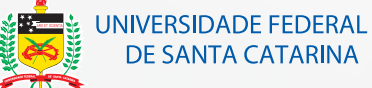

Ministério da Educação